# Ricerca Operativa

Esercizi sul metodo del simplesso

Luigi De Giovanni, Laura Brentegani

1) Risolvere il seguente problema di programmazione lineare.

$$
\begin{array}{rcl}\n\max & 3x_1 & + & x_2 & + & 3x_3 \\
s.t. & 2x_1 & + & x_2 & + & x_3 & \leq & 2 \\
x_1 & + & 2x_2 & + & 3x_3 & \leq & 5 \\
2x_1 & + & 2x_2 & + & x_3 & \leq & 6 \\
x_1 & , & x_2 & , & x_3 & \geq & 0\n\end{array}
$$

**Soluzione.** Riscriviamo il problema in forma standard  $(min\{c^T x : Ax = b, x \ge 0\}).$ 

$$
\begin{array}{rcl}\n\min & -3x_1 & -x_2 & -3x_3 \\
s.t. & 2x_1 & +x_2 & +x_3 & +x_4 & = & 2 \\
x_1 & +2x_2 & +3x_3 & +x_5 & = & 5 \\
2x_1 & +2x_2 & +x_3 & +x_6 & = & 6 \\
x_1 & ,\quad x_2 & ,\quad x_3 & ,\quad x_4 & ,\quad x_5 & ,\quad x_6 & \geq 0\n\end{array}
$$

Avendo aggiunto le variabili di slack  $x_4$ ,  $x_5$  e  $x_6$ , disponiamo di una base ammissibile di partenza  $B = \{x_4, x_5, x_6\}$ e il problema è già in forma canonica rispetto alla base B. Organizziamo i dati in forma tableau.

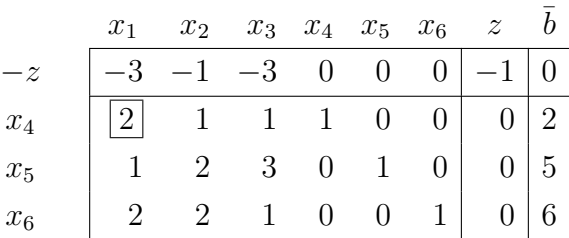

Al momento, la situazione è la seguente:

$$
x_B = \begin{bmatrix} x_4 \\ x_5 \\ x_6 \end{bmatrix} \quad x_F = \begin{bmatrix} x_1 \\ x_2 \\ x_3 \end{bmatrix} \qquad B = \begin{bmatrix} A_4 & A_5 & A_6 \end{bmatrix} = \begin{bmatrix} 1 & 0 & 0 \\ 0 & 1 & 0 \\ 0 & 0 & 1 \end{bmatrix}
$$

con soluzione:  $x = (x_1, x_2, x_3, x_4, x_5, x_6) = (0, 0, 0, 2, 5, 6)$  di valore  $z = 0$ .

Per valutare l'ottimalità di tale soluzione controlliamo i costi ridotti ricordando che, se tutti i costi ridotti rispetto alla base B sono non negativi  $(\geq 0)$ , allora la soluzione di base associata a  $B$  è ottima. Come si osserva dalla prima riga del tableau, sono presenti alcuni costi ridotti negativi (−3, −1 e −3), quindi la soluzione di base B

non è ottima<sup>1</sup>. Procediamo dunque con l'operazione di cambio base. Seguendo la regola di Bland, scegliamo come variabile che entra nella nuova base, la variabile  $x_h$  con  $h = \min\{j : \bar{c}_j < 0\} = \min\{1, 2, 3\} = 1$ , quindi  $x_1$  entra in base. Dato che  $h = 1$ , il quoziente minimo è  $\theta = \min_{i=1,2,3}$  $\int \overline{b}_i$  $\bar{a}_{i1}$ :  $\bar{a}_{i1} > 0$  $\frac{1}{2}$  = min  $\frac{2}{2}$ 2 , 5 1 , 6 2  $\mathcal{L}$ = 2 2  $= 1,$ che corrisponde alla variabile  $x_4$ e dunque $x_4$ esce di base

Consideriamo la nuova base  $B = \{x_1, x_5, x_6\}$  ed eseguiamo l'operazione di pivot sull'elemento in riga 1 e colonna 1 (elemento riquadrato nel tableau precedente). Per riportare il tableau alla forma canonica rispetto alla nuova base eseguiamo le seguenti operazioni sulle righe.

Operazioni:  $R_1 \leftarrow R_1/2, R_2 \leftarrow R_2 - R_1/2, R_3 \leftarrow R_3 - R_1, R_0 \leftarrow R_0 + 3/2R_1$ .

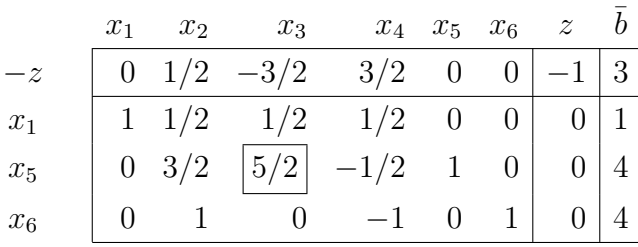

Ora, la situazione è la seguente:

$$
x_B = \begin{bmatrix} x_1 \\ x_5 \\ x_6 \end{bmatrix} \quad x_F = \begin{bmatrix} x_2 \\ x_3 \\ x_4 \end{bmatrix} \qquad B = \begin{bmatrix} A_1 & A_5 & A_6 \end{bmatrix} = \begin{bmatrix} 2 & 0 & 0 \\ 1 & 1 & 0 \\ 2 & 0 & 1 \end{bmatrix}
$$

con soluzione:  $x = (x_1, x_2, x_3, x_4, x_5, x_6) = (1, 0, 0, 0, 4, 4)$  di valore  $z = -3$ .

Osserviamo che nella prima riga del tableau `e presente un costo ridotto negativo,  $-3/2$ , quindi la soluzione di base corrente non è ottima. Procediamo dunque con l'operazione di cambio base. Poiché il costo ridotto negativo corrisponde alla variabile  $x_3, x_3$  entra nella nuova base.

<sup>1</sup>Si tratta di un piccolo abuso di linguaggio di cui faremo uso in tutta la trattazione. Ricordiamo, infatti, che "costi ridotti tutti positivi o nulli" è condizione sufficiente ma non necessaria di ottimalità, pertanto, se sono presenti uno o più costi ridotti negativi, non possiamo dire nulla sull'ottimalità della base corrente. In realt`a, l'unico caso in cui la base corrente potrebbe essere ottima, anche in presenza di costi ridotti negativi, si verifica quando il valore del minimo rapporto  $\theta$  vale 0, tuttavia, anche in questo caso, diremo che la base "non `e ottima" in quanto, se esiste una base ottima con costi ridotti tutti positivi o nulli, il metodo del simplesso permette di individuarla con i passi successivi.

Dato che  $h = 3$ , il quoziente minimo è  $\theta = \min_{i=1,2,3}$  $\int \bar{b}_i$  $\bar{a}_{i3}$ :  $\bar{a}_{i3} > 0$  $\left\{\frac{1}{16}\right\}$ 1/2 , 4  $5/2$  $,\overline{\lambda}$  $rac{4}{5}$  $\emptyset$  $\mathcal{L}$ = 4 = 8  $\frac{3}{5}$ , che corrisponde alla variabile  $x_5$  e dunque  $x_5$  esce di base.

Consideriamo la nuova base  $B = \{x_1, x_3, x_6\}$  ed eseguiamo l'operazione di pivot sull'elemento in riga 2 e colonna 3 (elemento riquadrato nel tableau precedente). Per riportare il tableau alla forma canonica rispetto alla nuova base eseguiamo le seguenti operazioni sulle righe.

Operazioni:  $R_2 \leftarrow R_2 \cdot 2/5$ ,  $R_1 \leftarrow R_1 - R_2/5$ ,  $R_0 \leftarrow R_0 + 3/5R_2$ .

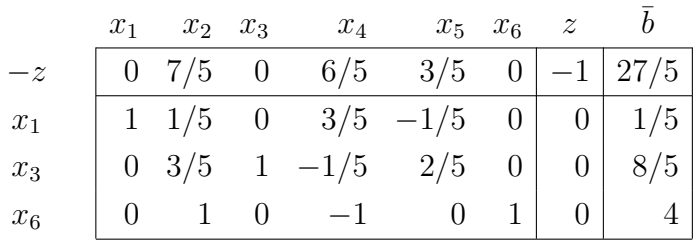

Ora, la situazione è la seguente:

 $5/2$ 

$$
x_B = \begin{bmatrix} x_1 \\ x_3 \\ x_6 \end{bmatrix} \quad x_F = \begin{bmatrix} x_2 \\ x_4 \\ x_5 \end{bmatrix} \qquad B = \begin{bmatrix} A_1 & A_3 & A_6 \end{bmatrix} = \begin{bmatrix} 2 & 1 & 0 \\ 1 & 3 & 0 \\ 2 & 1 & 1 \end{bmatrix}
$$

con soluzione:  $x = (x_1, x_2, x_3, x_4, x_5, x_6) = (1/5, 0, 8/5, 0, 0, 4)$  di valore  $z = -27/5$ .

Osserviamo che tutti i costi ridotti nella prima riga del tableau sono non negativi e quindi la soluzione di base corrente è ottima. Il problema di programmazione lineare originale ammette dunque una soluzione ottima  $x = (x_1, x_2, x_3) = (1/5, 0, 8/5)$  di valore  $z_{MAX} = -z_{MIN} = 27/5$ .

Osservazione: Avremmo potuto risolvere l'esercizio senza applicare la regola anticiclo di Bland, come mostrato di seguito. Tuttavia, ricordiamo che tale regola assicura la convergenza del metodo del simplesso anche in presenza di soluzioni di base degeneri, situazioni nelle quali si potrebbe tornare a visitare soluzioni di base già considerate con il rischio di ciclare.

Ritorniamo al tableau iniziale:

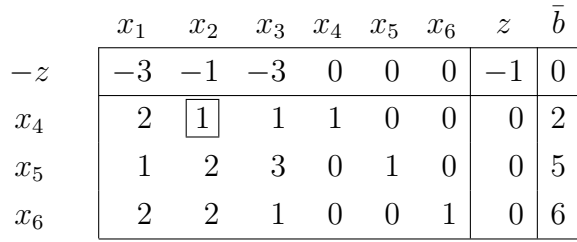

Avendo aggiunto le variabili di slack  $(x_4, x_5 \nvert x_6)$ , disponiamo di una base ammissibile di partenza  $B = \{x_4, x_5, x_6\}$ e il tableau è già in forma canonica rispetto a B. Osserviamo che i costi ridotti non sono tutti non negativi e quindi la base corrente non è ottima. Procediamo dunque con l'operazione di cambio di base. Se non seguiamo la regola di Bland, possiamo far entrare in base una qualsiasi variabile con costo ridotto strettamente negativo. Per esempio, scegliamo come variabile entrante,

la variabile  $x_2$ . Dato che  $h = 2$ , il quoziente minimo è  $\theta = \min_{i=1,2,3}$  $\int \bar{b}_i$  $\bar{a}_{i2}$ :  $\bar{a}_{i2} > 0$  $\mathcal{L}$ = 5 6  $\mathcal{L}$ 2

 $\min$   $\left\{\frac{2}{4}\right\}$ 1 , 2 , 2 =  $\frac{2}{1}$  = 2, che corrisponde alla variabile  $x_4$  e dunque  $x_4$  esce di base.

Consideriamo dunque la nuova base  $B = \{x_2, x_5, x_6\}$  ed eseguiamo l'operazione di pivot sull'elemento in riga 1 e colonna 2 riquadrato nel tableau precedente.

Operazioni:  $R_2 \leftarrow R_2 - 2R_1, R_3 \leftarrow R_3 - 2R_1, R_0 \leftarrow R_0 + R_1.$ 

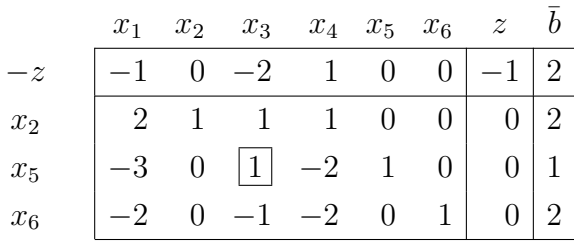

Ora, la situazione è la seguente:

$$
x_B = \begin{bmatrix} x_2 \\ x_5 \\ x_6 \end{bmatrix} \quad x_F = \begin{bmatrix} x_1 \\ x_3 \\ x_4 \end{bmatrix} \qquad B = \begin{bmatrix} A_2 & A_5 & A_6 \end{bmatrix} = \begin{bmatrix} 1 & 0 & 0 \\ 2 & 1 & 0 \\ 2 & 0 & 1 \end{bmatrix}
$$

con soluzione:  $x = (x_1, x_2, x_3, x_4, x_5, x_6) = (0, 2, 0, 0, 1, 2)$  di valore  $z = -2$ .

Osserviamo che i costi ridotti non sono tutti non negativi e quindi la base corrente non è ottima. Tra le variabili con costo ridotto negativo, scegliamo come variabile che entra in base (senza seguire la regola di Bland), la variabile  $x_3$ .

Dato che  $h = 3$ , il quoziente minimo è  $\theta = \min_{i=1,2,3}$  $\int \bar{b}_i$  $\bar{a}_{i3}$ :  $\bar{a}_{i3} > 0$  $\left\{\frac{2}{1}\right\}$ 1 , 1 1  $,\overline{z}$  $\cancel{2}$  $\angle 1$ ↑ = 1

 $\frac{1}{1}$  = 1, che corrisponde alla variabile  $x_5$  e dunque  $x_5$  esce di base.

Consideriamo la nuova base  $B = \{x_2, x_3, x_6\}$  ed eseguiamo l'operazione di pivot sull'elemento riquadrato nel tableau precedente.

Operazioni:  $R_1 \leftarrow R_1 - R_2, R_3 \leftarrow R_3 + R_2, R_0 \leftarrow R_0 + 2R_2.$ 

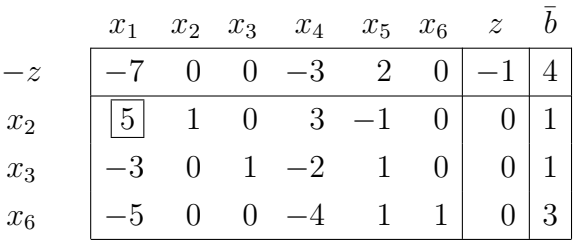

Ora, la situazione è la seguente:

$$
x_B = \begin{bmatrix} x_2 \\ x_3 \\ x_6 \end{bmatrix} \quad x_F = \begin{bmatrix} x_1 \\ x_4 \\ x_5 \end{bmatrix} \qquad B = \begin{bmatrix} A_2 & A_3 & A_6 \end{bmatrix} = \begin{bmatrix} 1 & 1 & 0 \\ 2 & 3 & 0 \\ 2 & 1 & 1 \end{bmatrix}
$$

con soluzione:  $x = (x_1, x_2, x_3, x_4, x_5, x_6) = (0, 1, 1, 0, 0, 3)$  di valore  $z = -4$ .

Osserviamo che i costi ridotti non sono tutti non negativi e quindi la base corrente non è ottima. Tra le variabili con costo ridotto negativo, scegliamo come variabile che entra in base, la variabile  $x_1$ . Dato che  $h = 1$ , il quoziente minimo è  $\theta =$  $\min_{i=1,2,3}$  $\int \bar{b}_i$  $\bar{a}_{i1}$ :  $\bar{a}_{i1} > 0$  $\left\{\frac{1}{2}\right\}$  = min  $\left\{\frac{1}{2}\right\}$ 5  $,\bar{z}$  $\cancel{\perp}$  $\angle 3$  $,\bar{z}$ ✓ 3✓  $∠5$ ่า = 1  $\frac{1}{5}$ , che corrisponde alla variabile  $x_2$  e dunque  $x_2$  esce di base.

Consideriamo dunque la nuova base  $B = \{x_1, x_3, x_6\}$  ed eseguiamo l'operazione di pivot sull'elemento in riga 1 e colonna 1 riquadrato nel tableau precedente.

Operazioni:  $R_1 \leftarrow R_1/5, R_2 \leftarrow R_2 + 3/5R_1, R_3 \leftarrow R_3 + R_1, R_0 \leftarrow R_0 + 7/5R_1.$ 

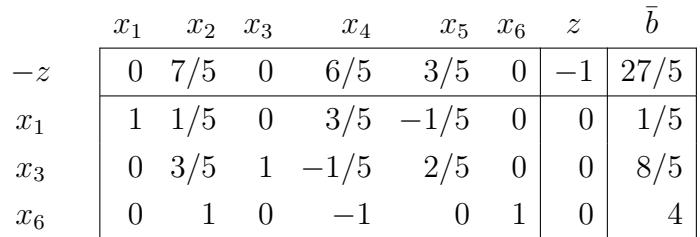

Ora, la situazione è la seguente:

$$
x_B = \begin{bmatrix} x_1 \\ x_3 \\ x_6 \end{bmatrix} \quad x_F = \begin{bmatrix} x_2 \\ x_4 \\ x_5 \end{bmatrix} \qquad B = \begin{bmatrix} A_1 & A_3 & A_6 \end{bmatrix} = \begin{bmatrix} 2 & 1 & 0 \\ 1 & 3 & 0 \\ 2 & 1 & 1 \end{bmatrix}
$$

con soluzione:  $x = (x_1, x_2, x_3, x_4, x_5, x_6) = (1/5, 0, 8/5, 0, 0, 4)$  di valore  $z = -27/5$ . Osserviamo che tutti i costi ridotti sono non negativi e quindi la base corrente è ottima. Quindi, la soluzione  $x = (x_1, x_2, x_3, x_4, x_5, x_6) = (1/5, 0, 8/5, 0, 0, 4)$  di valore  $z = -27/5$  è una soluzione ottima e  $x = (x_1, x_2, x_3) = (1/5, 0, 8/5)$  è una soluzione ottima per il problema originale, di valore ottimo  $z = 27/5$  (ovviamente, lo stesso valore trovato precedentemente).

2) Risolvere il seguente problema di programmazione lineare.

$$
\min_{\substack{f: x_1 \quad x_1 + 2x_2 + 5x_3 - x_4 \ x_1 - 3x_2 - x_3}} x_1 + 2x_4 \leq 2
$$
\n
$$
\begin{array}{rcl}\nx_1 + 3x_2 - x_3 & \leq 1 \\
x_1 + x_2 - x_3 & \leq 0 \\
x_3 & \leq 0\n\end{array}
$$

**Soluzione.** Riscriviamo il problema in forma standard. Poiché  $x_3 \leq 0$ , introduciamo una nuova variabile  $\hat{x}_3 = -x_3$  con  $\hat{x}_3 \geq 0$ .

$$
\min \limits_{s.t.} \begin{array}{rcl} 7x_1 + 2x_2 - 5\hat{x}_3 - x_4 \\ s.t. & 4x_1 + 3x_2 + 2x_4 + x_5 = 2 \\ x_1 - 3x_2 + \hat{x}_3 + x_6 = 1 \\ x_1, & x_2, & \hat{x}_3, & x_4, & x_5, & x_6 \geq 0 \end{array}
$$

Avendo aggiunto le variabili di slack  $(x_5 \nvert x_6)$ , disponiamo di una base ammissibile di partenza  $B = \{x_5, x_6\}$ e il problema è già in forma canonica rispetto alla base B. Organizziamo i dati in forma tableau.

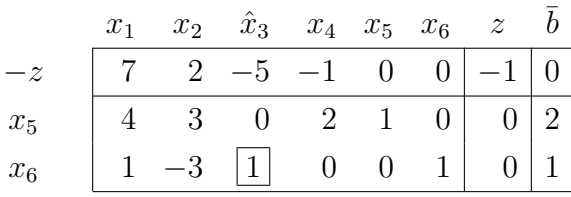

La situazione è la seguente:

$$
x_B = \begin{bmatrix} x_5 \\ x_6 \end{bmatrix} \quad x_F = \begin{bmatrix} x_1 \\ x_2 \\ \hat{x}_3 \\ x_4 \end{bmatrix} \qquad B = \begin{bmatrix} A_5 & A_6 \end{bmatrix} = \begin{bmatrix} 1 & 0 \\ 0 & 1 \end{bmatrix}
$$

con soluzione:  $x = (x_1, x_2, \hat{x}_3, x_4, x_5, x_6) = (0, 0, 0, 0, 2, 1)$  di valore  $z = 0$ .

Come si osserva dalla prima riga del tableau, sono presenti alcuni costi ridotti negativi  $(-5 e -1)$ , quindi la base B non è ottima. Procediamo dunque con l'operazione di cambio base. Seguendo la regola di Bland, scegliamo come variabile che entra in base, la variabile con costo ridotto negativo di indice minimo, ovvero  $\hat{x}_3$ . Il minimo rapporto è dunque  $\theta = \min_{i=1,2}$  $\int \bar{b}_i$  $\bar{a}_{i3}$ :  $\bar{a}_{i3} > 0$  $\Big\} = \min \Big\{ \frac{2}{l} \Big\}$ ✄ 2✄  $\emptyset$ , 1 1  $\mathcal{L}$ = 1 1  $= 1$ , che corrisponde alla variabile  $x_6$ , quindi  $x_6$  esce di base.

Consideriamo la nuova base  $B = \{x_5, \hat{x}_3\}$  ed eseguiamo l'operazione di pivot sull'elemento in riga 2 e colonna 3 (elemento riquadrato nel tableau precedente). Per riportare il tableau alla forma canonica rispetto alla nuova base eseguiamo le seguenti operazioni sulle righe.

Operazioni:  $R_0 \leftarrow R_0 + 5R_2$ .

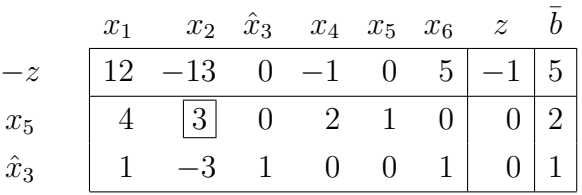

Ora, la situazione è la seguente:

$$
x_B = \begin{bmatrix} x_5 \\ \hat{x}_3 \end{bmatrix} \quad x_F = \begin{bmatrix} x_1 \\ x_2 \\ x_4 \\ x_6 \end{bmatrix} \qquad B = \begin{bmatrix} A_5 & A_3 \end{bmatrix} = \begin{bmatrix} 1 & 0 \\ 0 & 1 \end{bmatrix}
$$

con soluzione:  $x = (x_1, x_2, \hat{x}_3, x_4, x_5, x_6) = (0, 0, 1, 0, 2, 0)$  di valore  $z = -5$ .

Osserviamo che nella prima riga del tableau sono presenti alcuni costi ridotti negativi (−13, −1 < 0), quindi la base corrente non `e ottima. Seguendo la regola di Bland, scegliamo come variabile con costo ridotto negativo che entra in base, la variabile  $x_2$ . Il quoziente minimo è, dunque,  $\theta = \min_{i=1,2}$  $\int b_i$  $\bar{a}_{i2}$ :  $\bar{a}_{i2} > 0$  $\frac{1}{2}$  = min  $\frac{2}{2}$ 3  $,\bar{z}$  $1/$  $\angle 3$ ่า = 2 3 , che corrisponde alla variabile  $x_5$ , quindi  $x_5$  esce di base.

Consideriamo la nuova base  $B = \{x_2, \hat{x}_3\}$  ed eseguiamo l'operazione di pivot sull'elemento riquadrato nel tableau precedente. Per riportare il tableau alla forma canonica rispetto alla nuova base eseguiamo le seguenti operazioni sulle righe.

Operazioni:  $R_1 \leftarrow R_1/3, R_2 \leftarrow R_2 + R_1, R_0 \leftarrow R_0 + 13/3R_1.$ 

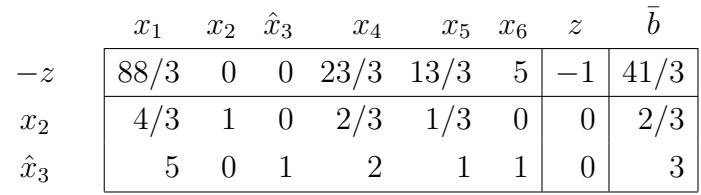

Ora, la situazione è la seguente:

$$
x_B = \begin{bmatrix} x_2 \\ \hat{x}_3 \end{bmatrix} \quad x_F = \begin{bmatrix} x_1 \\ x_4 \\ x_5 \\ x_6 \end{bmatrix} \qquad B = \begin{bmatrix} A_2 & A_3 \end{bmatrix} = \begin{bmatrix} 3 & 0 \\ -3 & 1 \end{bmatrix}
$$

con soluzione:  $x = (x_1, x_2, \hat{x}_3, x_4, x_5, x_6) = (0, 2/3, 3, 0, 0, 0)$  di valore  $z = -41/3$ . Osserviamo che tutti i costi ridotti nella prima riga sono non negativi, quindi la base corrente  $B = \{x_2, \hat{x}_3\}$  è ottima e  $x = (x_1, x_2, \hat{x}_3, x_4, x_5, x_6) = (0, 2/3, 3, 0, 0, 0)$  è una soluzione ottima con valore ottimo  $z = -41/3$ . Il problema di programmazione lineare originale ammette dunque una soluzione ottima  $x = (x_1, x_2, x_3, x_4) = (0, 2/3,$  $(1, -3, 0)$  di valore  $z = -41/3$ .

3) Risolvere il seguente problema di programmazione lineare.

$$
\begin{array}{rcl}\n\max & 3x_1 + 2x_2 - 5x_3 \\
s.t. & 4x_1 - 2x_2 + 2x_3 \le 4 \\
-2x_1 + x_2 - x_3 \ge -1 \\
x_1, x_2, x_3 \ge 0\n\end{array}
$$

Soluzione. Riscriviamo il problema in forma standard.

$$
\begin{array}{rcl}\n\min & -3x_1 & -2x_2 & +5x_3 \\
s.t. & 4x_1 & -2x_2 & +2x_3 & +x_4 & = & 4 \\
2x_1 & -x_2 & +x_3 & +x_5 & = & 1 \\
x_1 & , & x_2 & , & x_3 & , & x_4 & , & x_5 & \geq & 0\n\end{array}
$$

Avendo aggiunto le variabili di slack  $(x_4 \nvert x_5)$ , disponiamo di una base ammissibile di partenza  $B = \{x_4, x_5\}$ e il problema è già in forma canonica rispetto a tale base. Procediamo organizzando i dati in forma tableau.

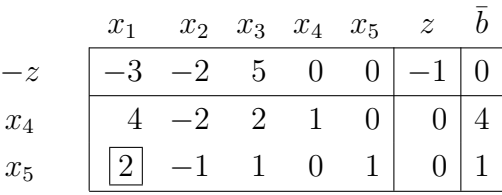

La situazione è la seguente:

$$
x_B = \begin{bmatrix} x_4 \\ x_5 \end{bmatrix} \quad x_F = \begin{bmatrix} x_1 \\ x_2 \\ x_3 \end{bmatrix} \qquad B = \begin{bmatrix} A_4 & A_5 \end{bmatrix} = \begin{bmatrix} 1 & 0 \\ 0 & 1 \end{bmatrix}
$$

con soluzione:  $x = (x_1, x_2, x_3, x_4, x_5) = (0, 0, 0, 4, 1)$  di valore  $z = 0$ .

Osserviamo che nella prima riga del tableau sono presenti alcuni costi ridotti negativi  $(-3 e -2)$ , quindi la base B non è ottima.

Attenzione: Potremmo già concludere che il problema è illimitato osservando la colonna  $A_2$ . In ogni caso, arriveremo alla stessa conclusione seguendo pedissequamente l'algoritmo del simplesso e applicando la regola di Bland, che ci fa considerare una colonna diversa.

Procediamo con l'operazione di cambio base. Seguendo la regola di Bland, scegliamo come variabile con costo ridotto negativo che entra in base, la variabile  $x_1$ . Per scegliere la variabile che esce di base calcoliamo il minimo rapporto  $\theta = \min\limits_{i=1,2}$  $\int \overline{b}_i$  $\bar{a}_{i1}$ :  $\bar{a}_{i1} > 0$  $\mathcal{L}$ =

 $\min\left\{\frac{4}{4}\right\}$ 4 , 1 2  $\mathcal{L}$ = 1 2 . Poiché il minimo rapporto  $\theta = \frac{1}{2}$  $\frac{1}{2}$  corrisponde alla variabile  $x_5, x_5$ esce di base.

Consideriamo dunque la nuova base  $B = \{x_4, x_1\}$  ed eseguiamo l'operazione di pivot sull'elemento riquadrato nel tableau precedente. Per riportare il tableau alla forma canonica rispetto alla nuova base eseguiamo le seguenti operazioni sulle righe.

Operazioni:  $R_2 \leftarrow R_2/2, R_1 \leftarrow R_1 - 2R_2, R_0 \leftarrow R_0 + 3/2R_2.$ 

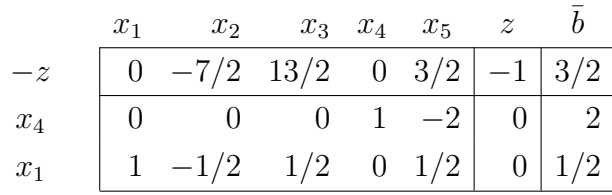

Ora, la situazione è la seguente:

$$
x_B = \begin{bmatrix} x_4 \\ x_1 \end{bmatrix} \quad x_F = \begin{bmatrix} x_2 \\ x_3 \\ x_5 \end{bmatrix} \qquad B = \begin{bmatrix} A_4 & A_1 \end{bmatrix} = \begin{bmatrix} 1 & 4 \\ 0 & 2 \end{bmatrix}
$$

con soluzione:  $x = (x_1, x_2, x_3, x_4, x_5) = (1/2, 0, 0, 2, 0)$  di valore  $z = -3/2$ .

Osserviamo che nella prima riga del tableau è presente un costo ridotto negativo,  $-7/2 < 0$ , quindi la base B non è ottima. Osserviamo inoltre che le restanti entrate della colonna relativa a tale costo ridotto negativo sono tutte non positive, possiamo quindi concludere che il problema è illimitato.

4) Risolvere il seguente problema di programmazione lineare.

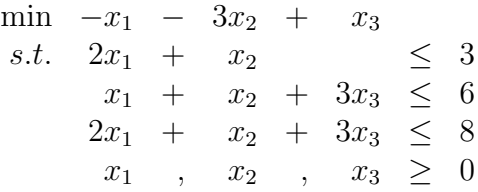

Soluzione. Riscriviamo il problema in forma standard.

$$
\begin{array}{rcl}\n\min & -x_1 & -3x_2 & +x_3 \\
s.t. & 2x_1 & +x_2 & +x_4 & = & 3 \\
x_1 & +x_2 & +3x_3 & +x_5 & = & 6 \\
2x_1 & +x_2 & +3x_3 & +x_6 & = & 8 \\
x_1 & , x_2 & , x_3 & , x_4 & , x_5 & , x_6 & \geq 0\n\end{array}
$$

Avendo aggiunto le variabili di slack  $(x_4, x_5 \nvert x_6)$ , disponiamo di una base ammissibile di partenza  $B = \{x_4, x_5, x_6\}$ e il problema è già in forma canonica rispetto alla base B. Organizziamo i dati in forma tableau.

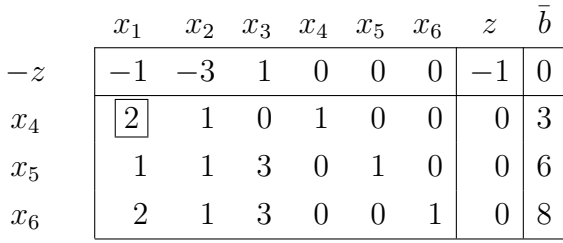

La situazione è la seguente:

$$
x_B = \begin{bmatrix} x_4 \\ x_5 \\ x_6 \end{bmatrix} \quad x_F = \begin{bmatrix} x_1 \\ x_2 \\ x_3 \end{bmatrix} \qquad B = \begin{bmatrix} A_4 & A_5 & A_6 \end{bmatrix} = \begin{bmatrix} 1 & 0 & 0 \\ 0 & 1 & 0 \\ 0 & 0 & 1 \end{bmatrix}
$$

con soluzione:  $x = (x_1, x_2, x_3, x_4, x_5, x_6) = (0, 0, 0, 3, 6, 8)$  di valore  $z = 0$ .

Osserviamo che nella prima riga del tableau sono presenti alcuni costi ridotti negativi  $(-1 e -3)$ , quindi la base B non è ottima. Procediamo dunque con l'operazione di cambio base. Seguendo la regola di Bland, scegliamo come variabile con costo ridotto negativo che entra in base, la variabile  $x_1$ . Per scegliere la variabile che esce di base calcoliamo  $\theta = \min_{i=1,2,3}$  $\int \bar{b}_i$  $\bar{a}_{i1}$ :  $\bar{a}_{i1} > 0$  $\frac{3}{2}$  = min  $\frac{3}{2}$ 2 , 6 1 , 8 2  $\mathcal{L}$ = 3 2 . Poiché il minimo rapporto  $\theta = \frac{3}{2}$  $\frac{3}{2}$  corrisponde alla variabile  $x_4$ ,  $x_4$  esce di base.

Consideriamo dunque la nuova base  $B = \{x_1, x_5, x_6\}$  ed eseguiamo l'operazione di pivot sull'elemento riquadrato nel tableau precedente. Per riportare il tableau alla forma canonica rispetto alla nuova base eseguiamo le seguenti operazioni sulle righe.

### Operazioni:  $R_1 \leftarrow R_1/2, R_2 \leftarrow R_2 - R_1/2, R_3 \leftarrow R_3 - R_1, R_0 \leftarrow R_0 + R_1/2.$

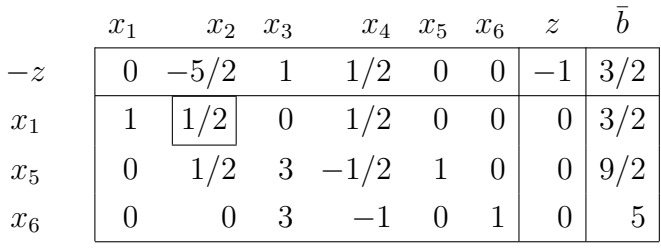

Ora, la situazione è la seguente:

$$
x_B = \begin{bmatrix} x_1 \\ x_5 \\ x_6 \end{bmatrix} \quad x_F = \begin{bmatrix} x_2 \\ x_3 \\ x_4 \end{bmatrix} \qquad B = \begin{bmatrix} A_1 & A_5 & A_6 \end{bmatrix} = \begin{bmatrix} 2 & 0 & 0 \\ 1 & 1 & 0 \\ 2 & 0 & 1 \end{bmatrix}
$$

con soluzione:  $x = (x_1, x_2, x_3, x_4, x_5, x_6) = (3/2, 0, 0, 0, 9/2, 5)$  di valore  $z = -3/2$ . Osserviamo che nella prima riga del tableau è presente un costo ridotto negativo,  $-5/2 < 0$ , quindi la base B non è ottima. Poiché il costo ridotto negativo,  $-5/2$ , corrisponde alla variabile  $x_2$ , scegliamo  $x_2$  come variabile che entra in base e poiché il minimo rapporto  $\theta = \min_{i=1,2,3}$  $\int b_i$  $\bar{a}_{i2}$ :  $\bar{a}_{i2} > 0$  $\} = \min \left\{ \frac{3/2}{1/2} \right\}$ 1/2 ,  $9/2$ 1/2  $,\frac{1}{\ell}$ ✄ 5✄  $\emptyset$  $\mathcal{L}$ =  $3/2$ 1/2 = 3 corrisponde a  $x_1$ , scegliamo come variabile uscente, la variabile  $x_1$ .

Consideriamo dunque la nuova base  $B = \{x_2, x_5, x_6\}$  ed eseguiamo l'operazione di pivot sull'elemento riquadrato nel tableau precedente. Per riportare il tableau alla forma canonica rispetto alla nuova base eseguiamo le seguenti operazioni sulle righe.

Operazioni:  $R_1 \leftarrow R_1 \cdot 2, R_2 \leftarrow R_2 - R_1, R_0 \leftarrow R_0 + 5R_1.$ 

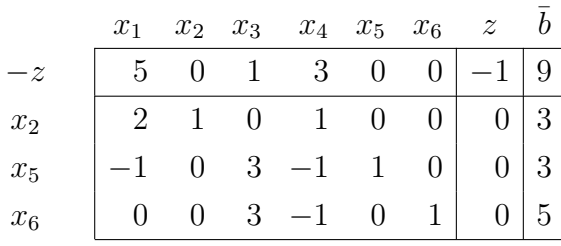

Ora, la situazione è la seguente:

$$
x_B = \begin{bmatrix} x_2 \\ x_5 \\ x_6 \end{bmatrix} \quad x_F = \begin{bmatrix} x_1 \\ x_3 \\ x_4 \end{bmatrix} \qquad B = \begin{bmatrix} A_2 & A_5 & A_6 \end{bmatrix} = \begin{bmatrix} 1 & 0 & 0 \\ 1 & 1 & 0 \\ 1 & 0 & 1 \end{bmatrix}
$$

con soluzione:  $x = (x_1, x_2, x_3, x_4, x_5, x_6) = (0, 3, 0, 0, 3, 5)$  di valore  $z = -9$ .

Osserviamo che i costi ridotti nella prima riga del tableau sono tutti positivi o nulli e quindi la base corrente,  $B = \{x_2, x_5, x_6\}$ , è ottima. La soluzione ottima è  $x = (x_1, x_2, x_3, x_4, x_5, x_6) = (0, 3, 0, 0, 3, 5)$  di valore  $z = -9$ . Il problema originale ammette dunque una soluzione ottima  $x = (x_1, x_2, x_3) = (0, 3, 0)$  di valore  $z = -9$ .

5) Risolvere il seguente problema di programmazione lineare.

$$
\begin{array}{rcl}\n\max & 3x_1 + 2x_2 \\
s.t. & x_2 \le 7 \\
2x_1 + 1/2x_2 \le 10 \\
3/2x_1 + x_2 \le 10 \\
x_1, & x_2 \ge 0\n\end{array}
$$

Soluzione. Riscriviamo il problema in forma standard.

Esercizi sul metodo del simplesso

$$
\begin{array}{rcl}\n\min & -3x_1 & -2x_2 \\
s.t. & x_2 & +x_3 & = & 7 \\
2x_1 & +1/2x_2 & +x_4 & = & 10 \\
3/2x_1 & +x_2 & +x_5 & = & 10 \\
x_1 & , & x_2 & ,x_3 & ,x_4 & ,x_5 & \geq & 0\n\end{array}
$$

Avendo aggiunto le variabili di slack  $(x_3, x_4 \nvert x_5)$ , disponiamo di una base ammissibile di partenza  $B = \{x_3, x_4, x_5\}$ e il problema è già in forma canonica rispetto alla base B. Organizziamo i dati in forma tableau.

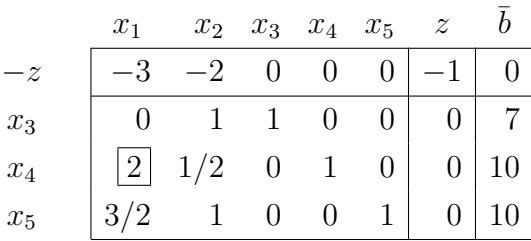

La situazione è la seguente:

$$
x_B = \begin{bmatrix} x_3 \\ x_4 \\ x_5 \end{bmatrix} \quad x_F = \begin{bmatrix} x_1 \\ x_2 \end{bmatrix} \qquad B = \begin{bmatrix} A_3 & A_4 & A_5 \end{bmatrix} = \begin{bmatrix} 1 & 0 & 0 \\ 0 & 1 & 0 \\ 0 & 0 & 1 \end{bmatrix}
$$

con soluzione:  $x = (x_1, x_2, x_3, x_4, x_5) = (0, 0, 7, 10, 10)$  di valore  $z = 0$ .

Osserviamo che nella prima riga del tableau sono presenti alcuni costi ridotti negativi  $(-3 e - 2)$ , quindi la base B non è ottima. Procediamo dunque con l'operazione di cambio base. Seguendo la regola di Bland, scegliamo come variabile con costo ridotto negativo che entra in base, la variabile  $x_1$  e scegliamo come variabile uscente dalla base la variabile che corrisponde al minimo rapporto  $\theta = \min_{i=1,2,3}$  $\int \bar{b}_i$  $\bar{a}_{i1}$ :  $\bar{a}_{i1} > 0$  $\mathcal{L}$ =  $\min\left\{\frac{1}{l}\right\}$ ✄ 7✄  $\emptyset$ , 10 2 , 10  $3/2$  $\mathcal{L}$ = 10  $\frac{20}{2}$  = 5, quindi la variabile  $x_4$  esce di base. Consideriamo dunque la nuova base  $B = \{x_3, x_1, x_5\}$  ed eseguiamo l'operazione di

pivot sull'elemento riquadrato nel tableau precedente. Per riportare il tableau alla forma canonica rispetto alla nuova base eseguiamo le seguenti operazioni sulle righe.

Operazioni:  $R_2 \leftarrow R_2/2, R_3 \leftarrow R_3 - 3/4R_2, R_0 \leftarrow R_0 + 3/2R_2.$ 

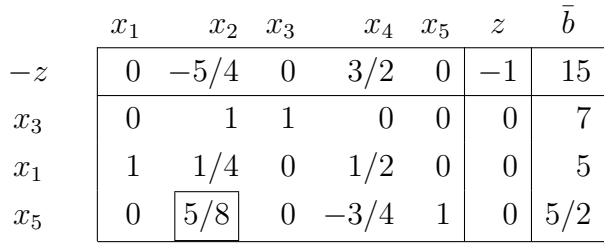

La situazione è la seguente:

$$
x_B = \begin{bmatrix} x_3 \\ x_1 \\ x_5 \end{bmatrix} \quad x_F = \begin{bmatrix} x_2 \\ x_4 \end{bmatrix} \qquad B = \begin{bmatrix} A_3 & A_1 & A_5 \end{bmatrix} = \begin{bmatrix} 1 & 0 & 0 \\ 0 & 2 & 0 \\ 0 & 3/2 & 1 \end{bmatrix}
$$

con soluzione:  $x = (x_1, x_2, x_3, x_4, x_5) = (5, 0, 7, 0, 5/2)$  di valore  $z = -15$ .

Nella prima riga del tableau è presente un costo ridotto negativo in corrispondenza della variabile  $x_2, -5/4 < 0$ , quindi la base B non è ottima. Scegliamo come variabile che entra in base, la variabile  $x_2$  e poiché il minimo quoziente  $\theta = \min_{i=1,2,3}$  $\int \bar{b}_i$  $\bar{a}_{i2}$ :  $\bar{a}_{i2} > 0$  $\left\{\right\} = \min \left\{\frac{7}{1}\right\}$ 1 , 5 1/4 ,  $5/2$ 5/8  $\mathcal{L}$ =  $5/2$ 5/8 = 4 corrisponde alla variabile  $x_5$ , scegliamo  $x_5$  come variabile che esce di base.

Consideriamo dunque la nuova base  $B = \{x_3, x_1, x_2\}$  ed eseguiamo l'operazione di pivot sull'elemento riquadrato nel tableau precedente. Eseguiamo le seguenti operazioni sulle righe per riportare il tableau alla forma canonica rispetto alla nuova base.

Operazioni:  $R_3 \leftarrow R_3 \cdot 8/5$ ,  $R_1 \leftarrow R_1 - 8/5R_3$ ,  $R_2 \leftarrow R_2 - 2/5R_3$ ,  $R_0 \leftarrow R_0 + 2R_3$ .

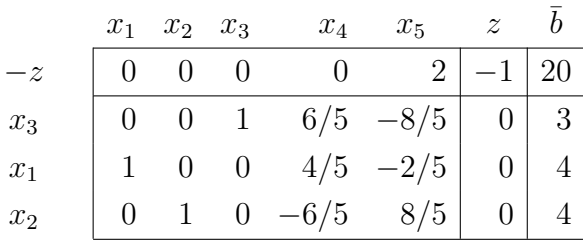

La situazione è la seguente:

Esercizi sul metodo del simplesso

$$
x_B = \begin{bmatrix} x_3 \\ x_1 \\ x_2 \end{bmatrix} \quad x_F = \begin{bmatrix} x_4 \\ x_5 \end{bmatrix} \quad B = \begin{bmatrix} A_3 & A_1 & A_2 \end{bmatrix} = \begin{bmatrix} 1 & 0 & 1 \\ 0 & 2 & 1/2 \\ 0 & 3/2 & 1 \end{bmatrix}
$$

con soluzione:  $x = (x_1, x_2, x_3, x_4, x_5) = (4, 4, 3, 0, 0)$  di valore  $z = -20$ .

I costi ridotti nella prima riga sono tutti non negativi e quindi la base corrente  $B =$  ${x_3, x_1, x_2}$  è ottima. La soluzione ottima è  $x = (x_1, x_2, x_3, x_4, x_5) = (4, 4, 3, 0, 0)$  di valore  $z = -20$ . Il problema di programmazione lineare originale ammette dunque una soluzione ottima  $x = (x_1, x_2) = (4, 4)$  di valore  $z_{MAX} = -z_{MIN} = 20$ .

6) Risolvere il seguente problema di programmazione lineare.

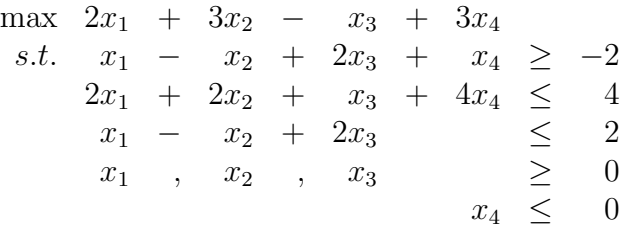

**Soluzione.** Riscriviamo il problema in forma standard. Poiché  $x_4 \leq 0$  introduciamo una nuova variabile  $\hat{x}_4 = -x_4$  con  $\hat{x}_4 \ge 0$ 

$$
\begin{array}{rcl}\n\min & -2x_1 & - & 3x_2 & + & x_3 & + & 3\hat{x}_4 \\
s.t. & -x_1 & + & x_2 & - & 2x_3 & + & \hat{x}_4 & + & x_5 \\
2x_1 & + & 2x_2 & + & x_3 & - & 4\hat{x}_4 & & + & x_6 & & & = & 4 \\
x_1 & - & x_2 & + & 2x_3 & & & & & & & \\
x_1 & , & x_2 & , & x_3 & , & \hat{x}_4 & , & x_5 & , & x_6 & , & x_7 & \geq 0\n\end{array}
$$

Avendo aggiunto le variabili di slack  $(x_5, x_6 \nvert x_7)$ , disponiamo di una base ammissibile di partenza  $B = \{x_5, x_6, x_7\}$ e il problema è già in forma canonica rispetto alla base B. Organizziamo i dati in forma tableau.

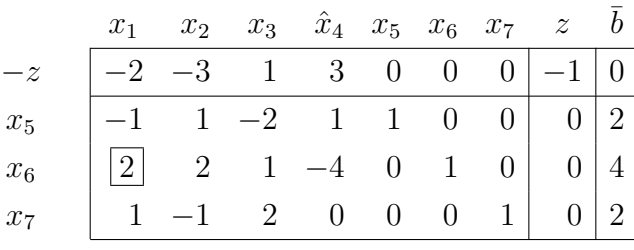

#### La situazione è la seguente:

$$
x_B = \begin{bmatrix} x_5 \\ x_6 \\ x_7 \end{bmatrix} \quad x_F = \begin{bmatrix} x_1 \\ x_2 \\ x_3 \\ \hat{x}_4 \end{bmatrix} \qquad B = \begin{bmatrix} A_5 & A_6 & A_7 \end{bmatrix} = \begin{bmatrix} 1 & 0 & 0 \\ 0 & 1 & 0 \\ 0 & 0 & 1 \end{bmatrix}
$$

con soluzione:  $x = (x_1, x_2, x_3, \hat{x}_4, x_5, x_6, x_7) = (0, 0, 0, 0, 2, 4, 2)$  di valore  $z = 0$ .

La base  $B$  non è ottima in quanto nella prima riga del tableau sono presenti alcuni costi ridotti negativi (−2 e −3). Procediamo dunque con l'operazione di cambio base. Seguendo la regola di Bland, scegliamo come variabile con costo ridotto negativo che entra in base, la variabile  $x_1$  e, come variabile uscente, la variabile che corrisponde al minimo rapporto  $\theta = \min_{i=1,2,3}$  $\int \bar{b}_i$  $\bar{a}_{i1}$ :  $\bar{a}_{i1} > 0$  $\bigg\} = \min \bigg\{ \frac{1}{\lambda} \bigg\}$  $\cancel{2}/$  $\angle 1$ , 4 2 , 2 1  $\mathcal{L}$  $= 2.$ Poiché sia  $x_6$  che  $x_7$  corrispondono al minimo rapporto  $\theta = 2$ , per la regola di Bland, fra le due, scegliamo come variabile uscente quella con indice minore, quindi  $x_6$  esce di base.

Consideriamo dunque la nuova base  $B = \{x_5, x_1, x_7\}$  ed eseguiamo l'operazione di pivot sull'elemento riquadrato nel tableau precedente. Per riportare il tableau alla forma canonica rispetto alla nuova base eseguiamo le seguenti operazioni sulle righe.

Operazioni:  $R_2 \leftarrow R_2/2, R_1 \leftarrow R_1 + R_2/2, R_3 \leftarrow R_3 - R_2/2, R_0 \leftarrow R_0 + R_2.$ 

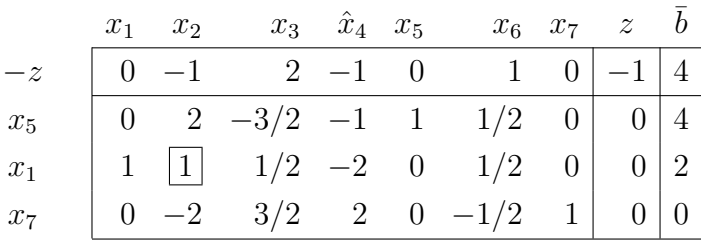

Ora, la situazione è la seguente:

$$
x_B = \begin{bmatrix} x_5 \\ x_1 \\ x_7 \end{bmatrix} \quad x_F = \begin{bmatrix} x_2 \\ x_3 \\ \hat{x}_4 \\ x_6 \end{bmatrix} \qquad B = \begin{bmatrix} A_5 & A_1 & A_7 \end{bmatrix} = \begin{bmatrix} 1 & -1 & 0 \\ 0 & 2 & 0 \\ 0 & 1 & 1 \end{bmatrix}
$$

con soluzione:  $x = (x_1, x_2, x_3, \hat{x}_4, x_5, x_6, x_7) = (2, 0, 0, 0, 4, 0, 0)$  di valore  $z = -4$ . Osserviamo che nella prima riga del tableau sono presenti alcuni costi ridotti negativi  $(-1 e -1)$ , quindi la base B non è ottima. Procediamo dunque con l'operazione di cambio base. Seguendo la regola di Bland, scegliamo come variabile con costo

ridotto negativo che entra in base, la variabile  $x_2$ . Per scegliere la variabile che esce di base calcoliamo  $\theta = \min_{i=1,2,3}$  $\int \bar{b}_i$  $\bar{a}_{i2}$ :  $\bar{a}_{i2} > 0$  $\frac{1}{2}$  = min  $\frac{4}{9}$ 2 , 2 1  $,\overline{z}$  $\frac{0}{2}$  $\angle 2$ ่า  $= 2.$  Poiché sia  $x_5$ che  $x_1$  corrispondono al minimo rapporto  $\hat{\theta} = 2$ , per la regola di Bland, scegliamo come variabile uscente quella con indice minore, ovvero  $x_1$  esce di base.

Consideriamo dunque la nuova base  $B = \{x_5, x_2, x_7\}$  ed eseguiamo l'operazione di pivot sull'elemento riquadrato nel tableau precedente. Per riportare il tableau alla forma canonica rispetto alla nuova base eseguiamo le seguenti operazioni sulle righe.

## Operazioni:  $R_1 \leftarrow R_1 - 2R_2, R_3 \leftarrow R_3 + 2R_2, R_0 \leftarrow R_0 + R_2.$

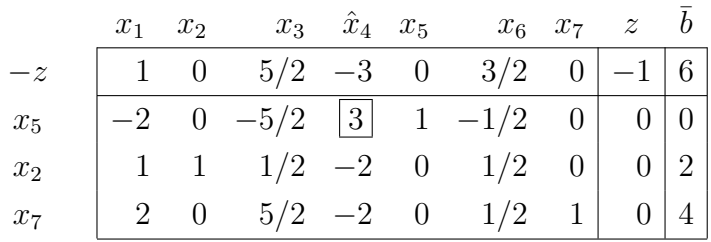

Ora, la situazione è la seguente:

$$
x_B = \begin{bmatrix} x_5 \\ x_2 \\ x_7 \end{bmatrix} \quad x_F = \begin{bmatrix} x_1 \\ x_3 \\ \hat{x}_4 \\ x_6 \end{bmatrix} \qquad B = \begin{bmatrix} A_5 & A_2 & A_7 \end{bmatrix} = \begin{bmatrix} 1 & 1 & 0 \\ 0 & 2 & 0 \\ 0 & -1 & 1 \end{bmatrix}
$$

con soluzione:  $x = (x_1, x_2, x_3, \hat{x}_4, x_5, x_6, x_7) = (0, 2, 0, 0, 0, 0, 4)$  di valore  $z = -6$ .

Osserviamo che nella prima riga del tableau `e presente un costo ridotto negativo,  $-3$  < 0, quindi la base B non è ottima. Procediamo dunque con l'operazione di cambio base. Scegliamo come variabile che entra in base, la variabile corrispondente a tale costo ridotto negativo, ovvero  $\hat{x}_4$  e, come variabile uscente dalla base, la variabile che corrisponde al minimo rapporto  $\theta = \min_{i=1,2,3}$  $\int \bar{b}_i$  $\bar{a}_{i4}$ :  $\bar{a}_{i4} > 0$  $\mathcal{L}$ =  $\min\left\{\frac{0}{5}\right\}$ 3  $,\frac{1}{\sqrt{2}}$  $\overline{\mathscr{L}}$  $\angle 2$  $,\frac{1}{\sqrt{2}}$  $\frac{4}{\sqrt{2}}$  $\angle 2$ ่า  $= 0$ , ossia la variabile  $x_5$ .

Consideriamo dunque la nuova base  $B = \{\hat{x}_4, x_2, x_7\}$  ed eseguiamo l'operazione di pivot sull'elemento riquadrato nel tableau precedente. Per riportare il tableau alla forma canonica rispetto alla nuova base eseguiamo le seguenti operazioni sulle righe.

Operazioni:  $R_1 \leftarrow R_1/3, R_2 \leftarrow R_2 + 2/3R_1, R_3 \leftarrow R_3 + 2/3R_1, R_0 \leftarrow R_0 + R_1.$ 

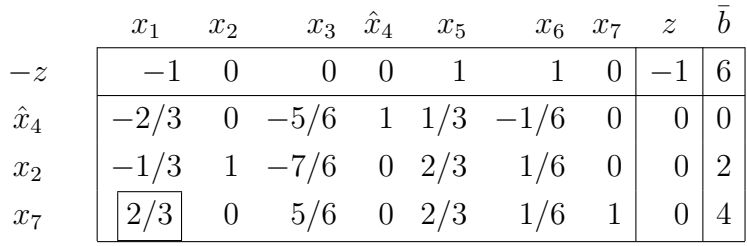

Ora, la situazione è la seguente:

$$
x_B = \begin{bmatrix} \hat{x}_4 \\ x_2 \\ x_7 \end{bmatrix} \quad x_F = \begin{bmatrix} x_1 \\ x_3 \\ x_5 \\ x_6 \end{bmatrix} \qquad B = \begin{bmatrix} A_4 & A_2 & A_7 \end{bmatrix} = \begin{bmatrix} 1 & 1 & 0 \\ -4 & 2 & 0 \\ 0 & -1 & 1 \end{bmatrix}
$$

con soluzione:  $x = (x_1, x_2, x_3, \hat{x}_4, x_5, x_6, x_7) = (0, 2, 0, 0, 0, 0, 4)$  di valore  $z = -6$ . (Si osservi che `e la stessa soluzione del passo precedente.)

Osserviamo che nella prima riga del tableau `e presente un costo ridotto negativo,  $-1$  < 0, quindi la base B non è ottima. Procediamo dunque con l'operazione di cambio base. Scegliamo come variabile che entra in base, la variabile corrispondente a tale costo ridotto negativo, ovvero x<sup>1</sup> e, come variabile che esce di base, la variabile che corrisponde al minimo rapporto  $\theta = \min_{i=1,2,3}$  $\int \bar{b}_i$  $\bar{a}_{i1}$ :  $\bar{a}_{i1} > 0$  $\mathcal{L}$ =

 $\min$ Τ L  $0/$ −2/3 , Τ L  $2/$  $\not=1/3$ , 4 2/3  $\mathcal{L}$ = 4  $\frac{1}{2/3}$ , quindi la variabile  $x_7$  esce di base.

Consideriamo la nuova base  $B = {\hat{x}_4, x_2, x_1}$  ed eseguiamo l'operazione di pivot sull'elemento riquadrato nel tableau precedente. Per riportare il tableau alla forma canonica rispetto alla nuova base eseguiamo le seguenti operazioni sulle righe.

Operazioni:  $R_3 \leftarrow R_3 \cdot 3/2, R_1 \leftarrow R_1 + R_3, R_2 \leftarrow R_2 + R_3/2, R_0 \leftarrow R_0 + 3/2R_3.$ 

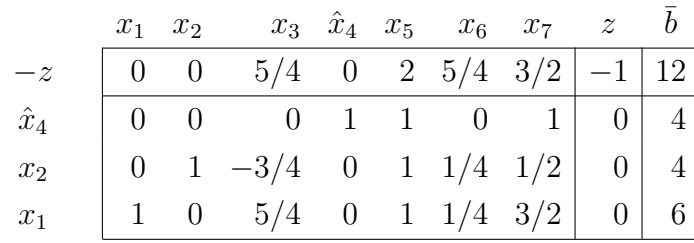

#### Ora, la situazione è la seguente:

Esercizi sul metodo del simplesso

$$
x_B = \begin{bmatrix} \hat{x}_4 \\ x_2 \\ x_1 \end{bmatrix} \quad x_F = \begin{bmatrix} x_3 \\ x_5 \\ x_6 \\ x_7 \end{bmatrix} \qquad B = \begin{bmatrix} A_4 & A_2 & A_1 \end{bmatrix} = \begin{bmatrix} 1 & 1 & -1 \\ -4 & 2 & 2 \\ 0 & -1 & 1 \end{bmatrix}
$$

con soluzione:  $x = (x_1, x_2, x_3, \hat{x}_4, x_5, x_6, x_7) = (6, 4, 0, 4, 0, 0, 0)$  di valore  $z = -12$ . Osserviamo che tutti i costi ridotti nella prima riga sono non negativi e quindi la base corrente  $B = \{x_1, x_2, \hat{x}_4\}$  è ottima. La soluzione ottima è  $x = (x_1, x_2, x_3, \hat{x}_4, x_5, x_6, x_7)$  $(6, 4, 0, 4, 0, 0, 0)$  di valore  $z = -12$ . Il problema di programmazione lineare originale ammette dunque una soluzione ottima  $x = (x_1, x_2, x_3, x_4) = (6, 4, 0, -4)$  di valore  $z_{MAX} = -z_{MIN} = 12.$ 

7) Risolvere il seguente problema di programmazione lineare.

$$
\begin{array}{rcl}\n\max & -2x_1 + x_2 - 3x_3 \\
s.t. & x_1 + 2x_2 - x_3 \le 2 \\
& 2x_1 + x_2 - x_3 \le 3 \\
& x_1, x_2 &\ge 0 \\
& x_3 \le 0\n\end{array}
$$

**Soluzione.** Riscriviamo il problema in forma standard. Poiché  $x_3 \leq 0$  introduciamo una nuova variabile  $\hat{x}_3 = -x_3$  con  $\hat{x}_3 \ge 0$ 

$$
\min \limits_{s.t.} \begin{array}{rcl} 2x_1 & - & x_2 & - & 3\hat{x}_3 \\ s.t. & x_1 & + & 2x_2 & + & \hat{x}_3 & + & x_4 \\ 2x_1 & + & x_2 & + & \hat{x}_3 & + & x_5 & \leq & 3 \\ x_1 & , & x_2 & , & \hat{x}_3 & , & x_4 & , & x_5 & \geq & 0 \end{array}
$$

Avendo aggiunto le variabili di slack  $(x_4 \nvert x_5)$ , disponiamo di una base ammissibile di partenza  $B = \{x_4, x_5\}$ e il problema è già in forma canonica rispetto alla base B. Organizziamo i dati in forma tableau.

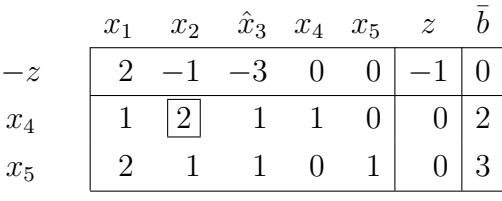

La situazione è la seguente:

$$
x_B = \begin{bmatrix} x_4 \\ x_5 \end{bmatrix} \quad x_F = \begin{bmatrix} x_1 \\ x_2 \\ \hat{x}_3 \end{bmatrix} \qquad B = \begin{bmatrix} A_4 & A_5 \end{bmatrix} = \begin{bmatrix} 1 & 0 \\ 0 & 1 \end{bmatrix}
$$

con soluzione:  $x = (x_1, x_2, \hat{x}_3, x_4, x_5) = (0, 0, 0, 2, 3)$  di valore  $z = 0$ .

Osserviamo che nella prima riga del tableau sono presenti alcuni costi ridotti negativi  $(-1 e -3)$ , quindi la base B non è ottima. Procediamo dunque con l'operazione di cambio base. Seguendo la regola di Bland, scegliamo come variabile con costo ridotto negativo che entra in base, la variabile  $x_2$  e per scegliere la variabile che esce di base calcoliamo il minimo quoziente  $\theta = \min_{i=1,2}$  $\int \overline{b}_i$  $\bar{a}_{i2}$ :  $\bar{a}_{i2} > 0$  $\frac{1}{2}$  = min  $\frac{2}{2}$ 2 , 3 1  $\mathcal{L}$ = 2 2  $= 1$ . Poiché il minimo rapporto  $\theta$  corrisponde a  $x_4$ , scegliamo  $x_4$  come variabile uscente. Consideriamo dunque la nuova base  $B = \{x_2, x_5\}$  ed eseguiamo l'operazione di pivot sull'elemento riquadrato nel tableau precedente. Per riportare il tableau alla forma canonica rispetto alla nuova base eseguiamo le seguenti operazioni sulle righe.

Operazioni:  $R_1 \leftarrow R_1/2, R_2 \leftarrow R_2 - R_1/2, R_0 \leftarrow R_0 + R_1/2.$ 

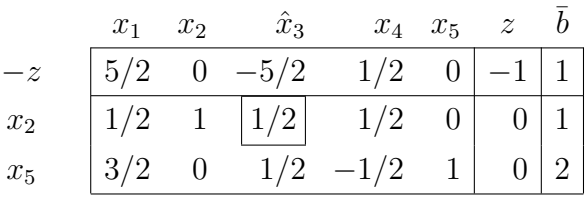

La situazione è la seguente:

$$
x_B = \begin{bmatrix} x_2 \\ x_5 \end{bmatrix} \quad x_F = \begin{bmatrix} x_1 \\ \hat{x}_3 \\ x_4 \end{bmatrix} \qquad B = \begin{bmatrix} A_2 & A_5 \end{bmatrix} = \begin{bmatrix} 2 & 0 \\ 1 & 1 \end{bmatrix}
$$

con soluzione:  $x = (x_1, x_2, \hat{x}_3, x_4, x_5) = (0, 1, 0, 0, 2)$  di valore  $z = -1$ .

Nella prima riga del tableau è presente un costo ridotto negativo in corrispondenza della variabile  $\hat{x}_3$ ,  $-5/2$  < 0, quindi la base B non è ottima. Procediamo dunque cambiando base. Scegliamo come variabile che entra in base, la variabile corrispondente al costo ridotto negativo, ovvero  $\hat{x}_3$  e, come variabile uscente, la variabile che corrisponde al minimo rapporto  $\theta = \min_{i=1,2}$  $\int \bar{b}_i$  $\bar{a}_{i3}$ :  $\bar{a}_{i3} > 0$  $\left\{\frac{1}{16}\right\}$ 1/2 , 2 1/2  $\mathcal{L}$ = 1  $\frac{1}{1/2}$  = 2, ovvero la variabile  $x_2$ .

Consideriamo dunque la nuova base  $B = {\hat{x}_3, x_5}$  ed eseguiamo l'operazione di pivot sull'elemento riquadrato nel tableau precedente. Per riportare il tableau alla forma canonica rispetto alla nuova base eseguiamo le seguenti operazioni sulle righe.

Operazioni:  $R_1 \leftarrow 2R_1, R_2 \leftarrow R_2 - R_1, R_0 \leftarrow R_0 + 5R_1.$ 

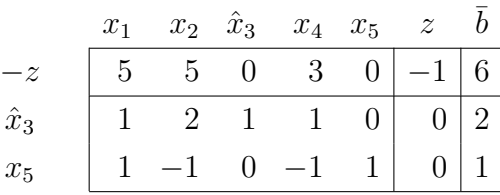

La situazione è la seguente:

$$
x_B = \begin{bmatrix} \hat{x}_3 \\ x_5 \end{bmatrix} \quad x_F = \begin{bmatrix} x_1 \\ x_2 \\ x_4 \end{bmatrix} \qquad B = \begin{bmatrix} A_3 & A_5 \end{bmatrix} = \begin{bmatrix} 1 & 0 \\ 1 & 1 \end{bmatrix}
$$

con soluzione:  $x = (x_1, x_2, \hat{x}_3, x_4, x_5) = (0, 0, 2, 0, 1)$  di valore  $z = -6$ .

Osserviamo che tutti i costi ridotti nella prima riga sono non negativi e quindi la base corrente  $B = \{\hat{x}_3, x_5\}$  è ottima  $x = (x_1, x_2, \hat{x}_3, x_4, x_5) = (0, 0, 2, 0, 1)$  è una soluzione ottima di valore ottimo  $z = -6$ . Il problema di programmazione lineare originale ammette dunque una soluzione ottima  $x = (x_1, x_2, x_3) = (0, 0, -2)$  di valore  $z_{MAX} = -z_{MIN} = 6$ .

8) Risolvere il seguente problema di programmazione lineare.

$$
\begin{array}{rcl}\n\max & 2x_1 + 3x_2 - 12x_3 \\
s.t. & x_1 - x_2 + 4x_3 \ge -2 \\
2x_1 + 2x_2 - 6x_3 \le 4 \\
x_1 - x_2 \le 2 \\
x_1 , & x_2 \ge 0 \\
x_3 \le 0\n\end{array}
$$

**Soluzione.** Riscriviamo il problema in forma standard. Poiché  $x_3 \leq 0$  introduciamo una nuova variabile $\hat{x}_3 = -x_3$  con $\hat{x}_3 \geq 0$ 

$$
\min_{\substack{a \text{min} \\ a \text{min}}} \frac{-2x_1 - 3x_2 - 12\hat{x}_3}{-x_1 + x_2 + 4\hat{x}_3 + x_4} = 2
$$
\n
$$
\begin{array}{rcl}\n2x_1 + 2x_2 + 6\hat{x}_3 + x_4 & = 2 \\
x_1 - x_2 & + x_5 - 2 \\
x_1, x_2, x_3, x_4, x_5, x_6 \geq 0\n\end{array}
$$

Avendo aggiunto le variabili di slack  $(x_4, x_5 \nvert x_6)$ , disponiamo di una base ammissibile di partenza  $B = \{x_4, x_5, x_6\}$ e il problema è già in forma canonica rispetto a B. Organizziamo i dati in forma tableau.

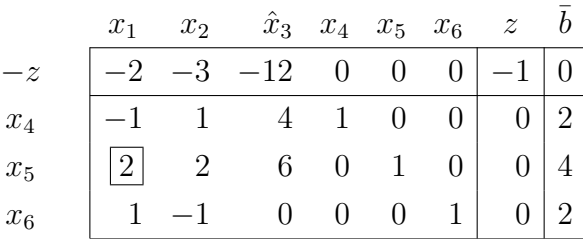

La situazione è la seguente:

$$
x_B = \begin{bmatrix} x_4 \\ x_5 \\ x_6 \end{bmatrix} \quad x_F = \begin{bmatrix} x_1 \\ x_2 \\ \hat{x}_3 \end{bmatrix} \qquad B = \begin{bmatrix} A_4 & A_5 & A_6 \end{bmatrix} = \begin{bmatrix} 1 & 0 & 0 \\ 0 & 1 & 0 \\ 0 & 0 & 1 \end{bmatrix}
$$

con soluzione:  $x = (x_1, x_2, \hat{x}_3, x_4, x_5, x_6) = (0, 0, 0, 2, 4, 2)$  di valore  $z = 0$ .

Nella prima riga del tableau sono presenti alcuni costi ridotti negativi (−2, −3 e −12), quindi la base B non è ottima. Procediamo dunque con l'operazione di cambio base. Seguendo la regola di Bland, scegliamo come variabile con costo ridotto negativo che entra in base, la variabile  $x_1$  e, come variabile che esce dalla base, la variabile che corrisponde al minimo rapporto  $\theta = \min_{i=1,2,3}$  $\int \bar{b}_i$  $\bar{a}_{i1}$ :  $\bar{a}_{i1} > 0$  $\mathcal{L}$ =  $\min\left\{\cfrac{1}{\sqrt{2}}\right\}$  $\cancel{2}/$  $\angle 1$ , 4 2 , 2 1  $\mathcal{L}$ = 2. Poiché sia  $x_5$  che  $x_6$  corrispondono al minimo rapporto  $\theta = 2$ , per la regola di Bland, scegliamo come variabile uscente quella di indice minimo, ovvero  $x_5$ .

La nuova base è dunque  $B = \{x_4, x_1, x_6\}$ . Eseguiamo l'operazione di pivot sull'elemento riquadrato nel tableau precedente. Per riportare il tableau alla forma canonica rispetto alla nuova base eseguiamo le seguenti operazioni sulle righe.

Operazioni:  $R_2 \leftarrow R_2/2, R_1 \leftarrow R_1 + R_2/2, R_3 \leftarrow R_3 - R_2/2, R_0 \leftarrow R_0 + R_2.$ 

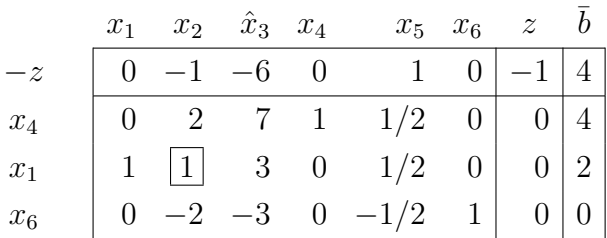

La situazione è la seguente:

$$
x_B = \begin{bmatrix} x_4 \\ x_1 \\ x_6 \end{bmatrix} \quad x_F = \begin{bmatrix} x_2 \\ \hat{x}_3 \\ x_5 \end{bmatrix} \qquad B = \begin{bmatrix} A_4 & A_1 & A_6 \end{bmatrix} = \begin{bmatrix} 1 & -1 & 0 \\ 0 & 2 & 0 \\ 0 & 1 & 1 \end{bmatrix}
$$

con soluzione:  $x = (x_1, x_2, \hat{x}_3, x_4, x_5, x_6) = (2, 0, 0, 4, 0, 0)$  di valore  $z = -4$ .

Osserviamo che nella prima riga del tableau sono presenti alcuni costi ridotti negativi (−1 e −6), quindi la base B non `e ottima. Procediamo quindi con l'operazione di cambio base. Seguendo la regola di Bland, scegliamo come variabile con costo ridotto negativo che entra in base, la variabile  $x_2$  e per scegliere la variabile che esce di base calcoliamo  $\theta = \min_{i=1,2,3}$  $\int \bar{b}_i$  $\bar{a}_{i2}$ :  $\bar{a}_{i2} > 0$  $\frac{1}{2}$  = min  $\frac{4}{2}$ 2 , 2 1  $,\frac{1}{2}$  $\frac{0}{2}$  $\angle 2$ ่า  $= 2$ . Poiché sia  $x_4$  che  $x_1$ corrispondono al minimo rapporto  $\theta = 2$ , per la regola di Bland, scegliamo come variabile uscente quella di indice minimo, ovvero  $x_1$ .

Consideriamo la nuova base  $B = \{x_4, x_2, x_6\}$  ed eseguiamo l'operazione di pivot sull'elemento riquadrato nel tableau precedente. Per riportare il tableau alla forma canonica rispetto alla nuova base eseguiamo le seguenti operazioni sulle righe.

Operazioni:  $R_1 \leftarrow R_1 - 2R_2, R_3 \leftarrow R_3 + 2R_2, R_0 \leftarrow R_0 + R_2.$ 

Attenzione: Dato che nella colonna  $A_2$ , l'entrata che corrisponde alla variabile uscente,  $x_1$ , è già 1 e in corrispondenza di  $R_1$  e  $R_2$  abbiamo entrate 2 e −2 rispettivamente, si potrebbe eseguire l'operazione  $R_1 \leftarrow$  $R_1-R_3$ . Tale operazione è lecita, tuttavia si osservi che non è conveniente in quanto con questa operazione si andrebbe a modificare anche la colonna  $A_6$ , ottenendo un −1 nella prima riga, posizione nella quale dovrebbe trovarsi uno 0 affinch`e il tableau sia in forma canonica rispetto alla base  $B = \{x_4, x_2, x_6\}.$  Tale operazione comporterebbe, dunque, a dover risistemare la colonna  $A_6$  e, inoltre, l'unica operazione possibile per risistemare tale entrata sarebbe esattamente l'operazione opposta:  $R_1 \leftarrow R_1 + R_3$ , che ricondurrebbe al tableau precedente. Si osservi, quindi, che è sempre conveniente riferire le operazioni sulle righe alla riga che corrisponde alla variabile uscente, in questo caso  $R_2$ .

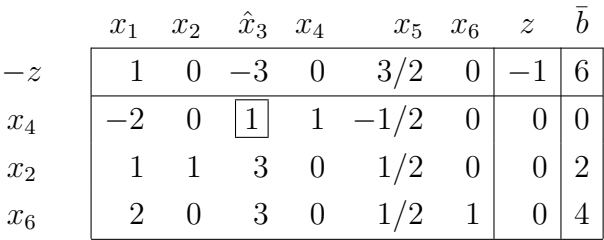

La situazione è la seguente:

$$
x_B = \begin{bmatrix} x_4 \\ x_2 \\ x_6 \end{bmatrix} \quad x_F = \begin{bmatrix} x_1 \\ \hat{x}_3 \\ x_5 \end{bmatrix} \qquad B = \begin{bmatrix} A_4 & A_2 & A_6 \end{bmatrix} = \begin{bmatrix} 1 & 1 & 0 \\ 0 & 2 & 0 \\ 0 & -1 & 1 \end{bmatrix}
$$

con soluzione:  $x = (x_1, x_2, \hat{x}_3, x_4, x_5, x_6) = (0, 2, 0, 0, 0, 4)$  di valore  $z = -6$ .

Osserviamo che nella prima riga del tableau `e presente un costo ridotto negativo,  $-3 < 0$ , quindi la base corrente B non è ottima. Procediamo dunque con l'operazione di cambio base. Scegliamo come variabile che entra in base, la variabile corrispondente al costo ridotto negativo, ovvero  $\hat{x}_3$  e come variabile che esce di base, la variabile che corrisponde al minimo rapporto  $\theta = \min_{i=1,2,3}$  $\int \bar{b}_i$  $\bar{a}_{i3}$ :  $\bar{a}_{i3} > 0$  $\mathcal{L}$ =  $\min\left\{\frac{0}{1}\right\}$ 1 , 2 3 , 4 3  $\mathcal{L}$ = 0  $\frac{0}{1}$ , quindi la variabile  $x_4$  esce di base.

Consideriamo la nuova base  $B = \{\hat{x}_3, x_2, x_6\}$  ed eseguiamo l'operazione di pivot sull'elemento riquadrato nel tableau precedente. Per riportare il tableau alla forma canonica rispetto alla nuova base eseguiamo le seguenti operazioni sulle righe.

Operazioni:  $R_2 \leftarrow R_2 - 3R_1, R_3 \leftarrow R_3 - 3R_1, R_0 \leftarrow R_0 + 3R_1.$ 

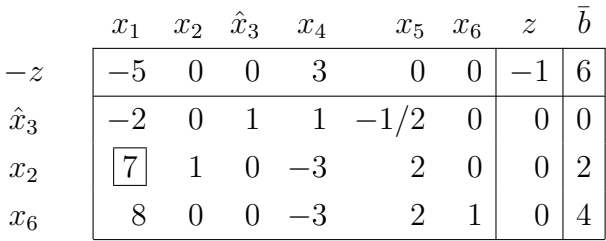

La situazione è la seguente:

$$
x_B = \begin{bmatrix} \hat{x}_3 \\ x_2 \\ x_6 \end{bmatrix} \quad x_F = \begin{bmatrix} x_1 \\ x_4 \\ x_5 \end{bmatrix} \qquad B = \begin{bmatrix} A_3 & A_2 & A_6 \end{bmatrix} = \begin{bmatrix} 4 & 1 & 0 \\ 6 & 2 & 0 \\ 0 & -1 & 1 \end{bmatrix}
$$

con soluzione:  $x = (x_1, x_2, \hat{x}_3, x_4, x_5, x_6) = (0, 2, 0, 0, 0, 4)$  di valore  $z = -6$ . (La stessa soluzione del passo precedente.)

Osserviamo che nella prima riga del tableau `e presente un costo ridotto negativo,  $-5 < 0$ , quindi la base corrente B non è ottima. Procediamo dunque con l'operazione di cambio base e scegliamo come variabile che entra in base, la variabile che corrisponde al costo ridotto negativo, ovvero  $x_1$  (nuovamente!) e, come variabile che esce di base, la variabile che corrisponde al minimo rapporto  $\theta =$  $\min_{i=1,2,3}$  $\int \bar{b}_i$  $\bar{a}_{i1}$ :  $\bar{a}_{i1} > 0$  $\bigg\} = \min \bigg\{ \frac{1}{\sqrt{2}}$  $\cancel{0}/$  $\angle 2$ , 2 7 , 4 8  $\mathcal{L}$ = 2  $\frac{2}{7}$ , ovvero la variabile  $x_2$ .

Consideriamo dunque la nuova base  $B = \{x_3, x_1, x_6\}$  ed eseguiamo l'operazione di pivot sull'elemento riquadrato nel tableau precedente. Per riportare il tableau alla forma canonica rispetto alla nuova base eseguiamo le seguenti operazioni sulle righe.

Operazioni:  $R_2 \leftarrow R_2/7, R_1 \leftarrow R_1 + 2/7R_2, R_3 \leftarrow R_3 - 8/7R_2, R_0 \leftarrow R_0 + 5/7R_2.$ 

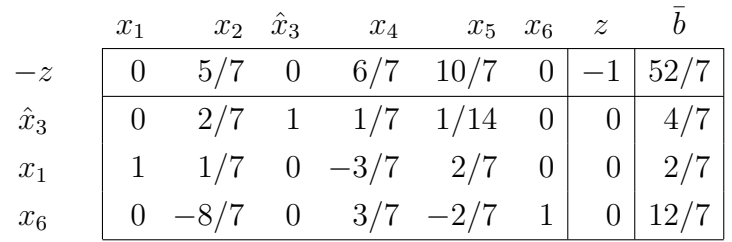

La situazione è la seguente:

$$
x_B = \begin{bmatrix} \hat{x}_3 \\ x_1 \\ x_6 \end{bmatrix} \quad x_F = \begin{bmatrix} x_2 \\ x_4 \\ x_5 \end{bmatrix} \qquad B = \begin{bmatrix} A_3 & A_1 & A_6 \end{bmatrix} = \begin{bmatrix} 4 & -1 & 0 \\ 6 & 2 & 0 \\ 0 & 1 & 1 \end{bmatrix}
$$

con soluzione:  $x = (x_1, x_2, \hat{x}_3, x_4, x_5, x_6) = (2/7, 0, 4/7, 0, 0, 12/7)$  di valore  $z =$  $-52/7.$ 

Osserviamo che i costi ridotti nella prima riga sono tutti non negativi, quindi la base corrente  $B = \{\hat{x}_3, x_1, x_6\}$  è ottima. La soluzione ottima è  $x = (x_1, x_2, \hat{x}_3, x_4, x_5, x_6)$  $(2/7, 0, 4/7, 0, 0, 12/7)$  di valore  $z = -52/7$ . Il problema di programmazione lineare originale ammette dunque una soluzione ottima  $x = (x_1, x_2, x_3) = (2/7, 0, -4/7)$  di valore  $z_{MAX} = -z_{MIN} = 52/7$ .

9) Risolvere il seguente problema di programmazione lineare partendo dalla base  $\{x_1, x_2\}$ oppure dalla base  $\{x_1, x_4\}.$ 

$$
\begin{array}{rcl}\n\max & -3x_1 + x_2 + 6x_3 - 2x_4 \\
s.t. & -2x_1 - 3x_2 - x_3 + 2x_4 = -3 \\
2x_1 - 2x_2 + 2x_3 + 4x_4 = 4 \\
x_1, x_2, x_3 + x_4 \ge 0 \\
x_3 \le 0\n\end{array}
$$

**Soluzione.** Riscriviamo il problema in forma standard. Poiché  $x_3 \leq 0$  introduciamo una nuova variabile  $\hat{x}_3 = -x_3$  con  $\hat{x}_3 \ge 0$ 

$$
\begin{array}{ccccccccc}\n\min & 3x_1 & - & x_2 & + & 6\hat{x}_3 & + & 2x_4\\ \ns.t. & 2x_1 & + & 3x_2 & - & \hat{x}_3 & - & 2x_4 & = & 3\\
2x_1 & - & 2x_2 & - & 2\hat{x}_3 & + & 4x_4 & = & 4\\
x_1 & , & x_2 & , & \hat{x}_3 & , & x_4 & \geq & 0\n\end{array}
$$

Consideriamo la base  $B = \{x_1, x_2\}$  e verifichiamo se è una base ammissibile. Organizziamo i dati in forma tableau, tralasciando la funzione obiettivo.

$$
\begin{array}{c|cccc}\nx_1 & x_2 & \hat{x}_3 & x_4 & \bar{b} \\
x_1 & \begin{bmatrix} 2 & 3 & -1 & -2 & 3 \\
2 & -2 & -2 & 4 & 4\n\end{bmatrix}\n\end{array}
$$

Per riportare il tableau alla forma canonica rispetto alla base  $B = \{x_1, x_2\}$  eseguiamo per prima cosa l'operazione di pivot sull'elemento in riga 1 e colonna 1 riquadrato nel tableau precedente, applicando le seguenti operazioni sulle righe.

Operazioni:  $R_1 \leftarrow R_1/2, R_2 \leftarrow R_2 - R_1.$ 

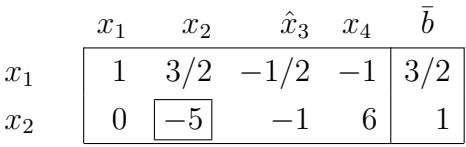

Ora eseguiamo l'operazione di pivot sull'elemento in riga 2 e colonna 2 riquadrato nel tableau precedente, applicando le seguenti operazioni sulle righe.

Operazioni:  $R_2 \leftarrow -R_2/5, R_1 \leftarrow R_1 + 3/10R_2$ .

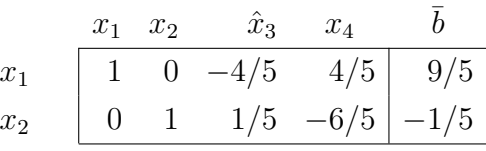

Allora, la soluzione associata alla base  $B = \{x_1, x_2\}$  è  $x = (x_1, x_2, \hat{x}_3, x_4)$  $(9/5, -1/5, 0, 0)$ , ma  $x_2 = -1/5 < 0$ , quindi la base B non è una base ammissibile e pertanto il metodo del simplesso non pu`o essere applicato a questa base.

Ora, consideriamo la base  $B = \{x_1, x_4\}$  e ne verifichiamo l'ammissibilità. Consideriamo il tableau iniziale.

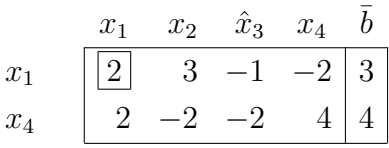

Per riportare il tableau alla forma canonica rispetto alla base  $B = \{x_1, x_4\}$  eseguiamo per prima cosa l'operazione di pivot sull'elemento in riga 1 e colonna 1 riquadrato nel tableau precedente, come nel caso precedente.

Operazioni:  $R_1 \leftarrow R_1/2, R_2 \leftarrow R_2 - R_1.$ 

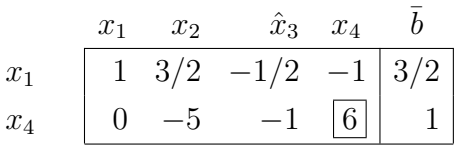

Ora eseguiamo l'operazione di pivot sull'elemento in riga 2 e colonna 4, applicando le seguenti operazioni sulle righe.

Operazioni:  $R_2 \leftarrow R_2/6, R_1 \leftarrow R_1 + R_2/6.$ 

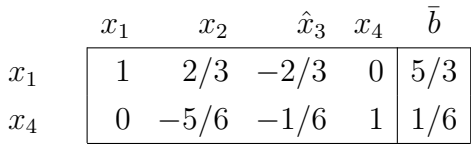

Allora la soluzione associata alla base B = {x1, x4} `e x = (x1, x2, xˆ3, x4) = (5/3, 0, 0, 1/6). Osserviamo che  $x_1, x_2, \hat{x}_3, x_4 \geq 0$ , quindi la base  $B = \{x_1, x_4\}$  è una base ammissibile e possiamo risolvere il problema applicando il metodo del simplesso a partire da questa base.

Per testare l'ottimalit`a della base in oggetto, abbiamo bisogno dei costi ridotti. Completiamo dunque il tableau con la funzione obiettivo.

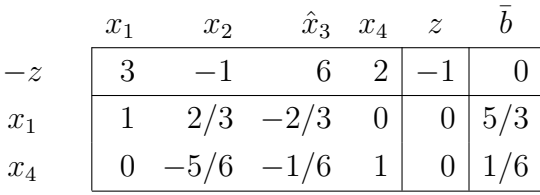

Per riportare il tableau alla forma canonica rispetto alla base  $B = \{x_1, x_4\}$ , dobbiamo esprimere la funzione obiettivo unicamente in termini delle variabili fuori base. Eseguiamo, dunque, le seguenti operazioni sulla riga relativa alla funzione obiettivo.

Operazione:  $R_0 \leftarrow R_0 - 3R_1$ .

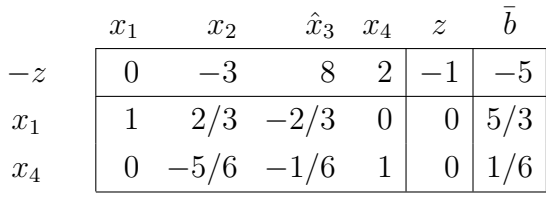

Operazione:  $R_0 \leftarrow R_0 - 2R_2$ .

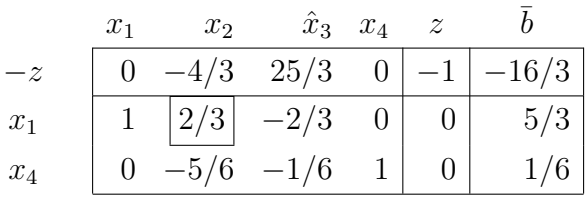

La situazione è la seguente:

$$
x_B = \begin{bmatrix} x_1 \\ x_4 \end{bmatrix} \quad x_F = \begin{bmatrix} x_2 \\ \hat{x}_3 \end{bmatrix} \qquad B = \begin{bmatrix} A_1 & A_4 \end{bmatrix} = \begin{bmatrix} 2 & -2 \\ 2 & 4 \end{bmatrix}
$$

con soluzione:  $x = (x_1, x_2, \hat{x}_3, x_4) = (5/3, 0, 0, 1/6)$  di valore  $z = 16/3$ .

Osserviamo che nella prima riga del tableau è presente un costo ridotto negativo,  $-4/3$  < 0, quindi la base B non è ottima. Procediamo dunque con l'operazione di cambio base. Scegliamo come variabile che entra in base, la variabile corrispondente a tale costo ridotto negativo, ovvero x<sup>2</sup> e, come variabile che esce di base, la variabile che corrisponde al minimo rapporto  $\theta = \min_{i=1,2}$  $\int \bar{b}_i$  $\bar{a}_{i2}$ :  $\bar{a}_{i2} > 0$  $\mathcal{L}$ =  $\min \left\{ \frac{5/3}{2} \right\}$ 2/3 , ∕  $\not\equiv$  $1/\cancel{6}$ −5/6  $\bigcap$ =  $5/3$  $\frac{3}{2/3}$ , ovvero la variabile  $x_1$ .

Consideriamo dunque la nuova base  $B = \{x_2, x_4\}$  ed eseguiamo l'operazione di pivot sull'elemento in riga 1 e colonna 2 riquadrato nel tableau precedente. Per riportare il tableau alla forma canonica rispetto alla nuova base eseguiamo le seguenti operazioni sulle righe.

Operazioni:  $R_1 \leftarrow R_1 \cdot 3/2, R_2 \leftarrow R_2 + 5/4R_1, R_0 \leftarrow R_0 + 2R_1.$ 

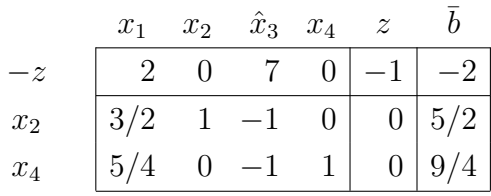

La situazione è la seguente:

$$
x_B = \begin{bmatrix} x_2 \\ x_4 \end{bmatrix} \quad x_F = \begin{bmatrix} x_1 \\ \hat{x}_3 \end{bmatrix} \qquad B = \begin{bmatrix} A_2 & A_4 \end{bmatrix} = \begin{bmatrix} 3 & -2 \\ -2 & 4 \end{bmatrix}
$$

con soluzione:  $x = (x_1, x_2, \hat{x}_3, x_4) = (0, 5/2, 0, 9/4)$  di valore  $z = 2$ .

Osserviamo che tutti i costi ridotti nella prima riga sono non negativi e quindi la base corrente  $B = \{x_2, x_4\}$  è ottima. La soluzione ottima è  $x = (x_1, x_2, \hat{x}_3, x_4)$  $(0, 5/2, 0, 9/4)$  di valore  $z = 2$ . Il problema di programmazione lineare originale ammette dunque una soluzione ottima  $x = (x_1, x_2, x_3, x_4) = (0, 5/2, 0, 9/4)$  di valore  $z_{MAX} = -z_{MIN} = -2.$ 

10) Risolvere il seguente problema di programmazione lineare partendo dalla base  $\{x_4, x_5,$  $x_6$ } oppure dalla base  $\{x_1, x_5, x_6\}.$ 

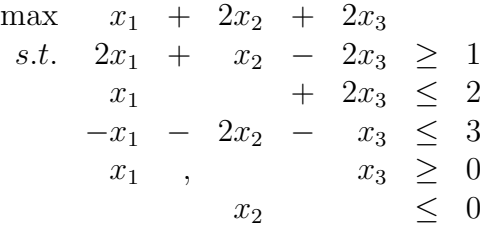

**Soluzione.** Riscriviamo il problema in forma standard. Poiché  $x_2 \leq 0$  introduciamo una nuova variabile  $\hat{x}_2 = -x_2 \text{ con } \hat{x}_2 \geq 0$ .

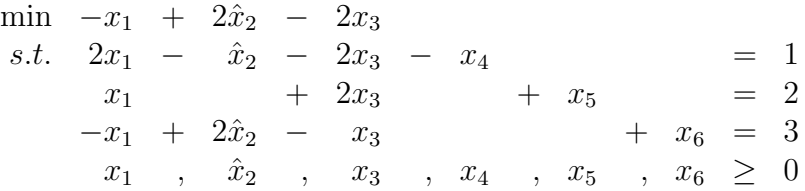

Consideriamo la base  $B = \{x_4, x_5, x_6\}$  e verifichiamo se è una base ammissibile. Organizziamo i dati in forma tableau tralasciando la funzione obiettivo.

|       |  | $x_1$ $\hat{x}_2$ $x_3$ $x_4$ $x_5$ $x_6$ $\bar{b}$                                                      |  |  |
|-------|--|----------------------------------------------------------------------------------------------------|--|--|
|       |  |                                                                                                    |  |  |
|       |  |                                                                                                    |  |  |
| $x_6$ |  | $\begin{array}{ c cccc } \hline 2&-1&-2&-1&0&0&1\\ 1&0&2&0&1&0&2\\ -1&2&-1&0&0&1&3\\ \hline \end{array}$ |  |  |

Per riportare il tableau alla forma canonica rispetto alla base  $B = \{x_4, x_5, x_6\}$ eseguiamo l'operazione di pivot sull'elemento in riga 1 e colonna 4 riquadrato nel tableau precedente, applicando la seguente operazione sulla prima riga.

Operazioni:  $R_1 \leftarrow R_1 \cdot (-1)$ .

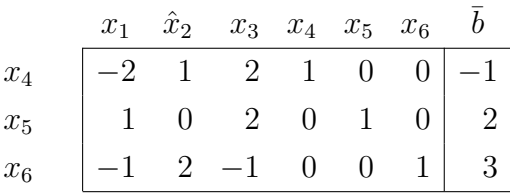

La soluzione associata alla base  $B = \{x_4, x_5, x_6\}$  è  $x = (x_1, \hat{x}_2, x_3, x_4, x_5, x_6)$ (0, 0, 0, -1, 2, 3). Osserviamo che  $x_4 = -1 < 0$ , quindi la base B non è una base ammissibile e il metodo del simplesso non può, dunque, essere applicato a questa base.

Consideriamo, ora, la base  $B = \{x_1, x_5, x_6\}$  e riportiamo il tableau alla forma canonica rispetto a tale base per verificarne l'ammissibilità.

Consideriamo il tableau iniziale.

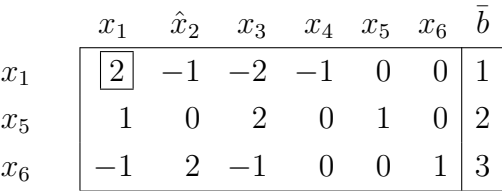

Eseguiamo l'operazione di pivot sull'elemento riquadrato nel tableau precedente, applicando le seguenti operazioni sulle righe.

Operazioni:  $R_1 \leftarrow R_1/2, R_2 \leftarrow R_2 - R_1/2, R_3 \leftarrow R_3 + R_1/2.$ 

|       | $x_1$ $\hat{x}_2$ $x_3$ $x_4$ $x_5$ $x_6$ $\overline{b}$                                                                                                    |  |  |  |
|-------|----------------------------------------------------------------------------------------------------|--|--|--|
| $x_1$ |                                                                                                    |  |  |  |
| $x_5$ |                                                                                                    |  |  |  |
| $x_6$ | $\begin{array}{ c cccc } \hline 1 & -1/2 & -1 & -1/2 & 0 & 0 & 1/2 \\ \hline 0 & 1/2 & 3 & 1/2 & 1 & 0 & 3/2 \\ 0 & 3/2 & -2 & -1/2 & 0 & 1 & 7/2 \\ \hline \end{array}$ |  |  |  |

Ora il tableau è in forma canonica rispetto alla base  $B = \{x_1, x_5, x_6\}$  e la soluzione associata a tale base è  $x = (x_1, \hat{x}_2, x_3, x_4, x_5, x_6) = (1/2, 0, 0, 0, 3/2, 7/2)$ . Osserviamo che  $x_1, \hat{x}_2, x_3, x_4, x_5, x_6 \geq 0$ , quindi la base  $B$  è una base ammissibile e possiamo risolvere il problema applicando il metodo del simplesso a partire da questa base. Per testare l'ottimalità della base in oggetto, abbiamo bisogno dei costi ridotti. Completiamo dunque il tableau con la funzione obiettivo.

|         | $x_1$ $\hat{x}_2$ $x_3$ |                                                                                                    |  | $x_4$ $x_5$ $x_6$ $z$ b |  |
|---------|-------------------------|----------------------------------------------------------------------------------------------------|--|-------------------------|--|
| $-z$    |                         | $-1$ 2 $-2$ 0 0 0 $-1$ 0                                                                                                    |  |                         |  |
| $x_1$   |                         |                                                                                                    |  |                         |  |
| $x_5$   |                         |                                                                                                    |  |                         |  |
| $x_{6}$ |                         | $\begin{tabular}{ c c c c c c c c } \hline & $1$ & $-1/2$ & $-1$ & $-1/2$ & $0$ & $0$ & $1/2$ \\ \hline $0$ & $1/2$ & $3$ & $1/2$ & $1$ & $0$ & $0$ & $3/2$ \\ \hline $0$ & $3/2$ & $-2$ & $-1/2$ & $0$ & $1$ & $0$ & $7/2$ \\ \hline \end{tabular}$ |  |                         |  |

Per riportare tale tableau alla forma canonica rispetto alla base  $B = \{x_1, x_5, x_6\}$ , eseguiamo la seguente operazione sulla riga relativa alla funzione obiettivo.

Operazione:  $R_0 \leftarrow R_0 + R_1$ .

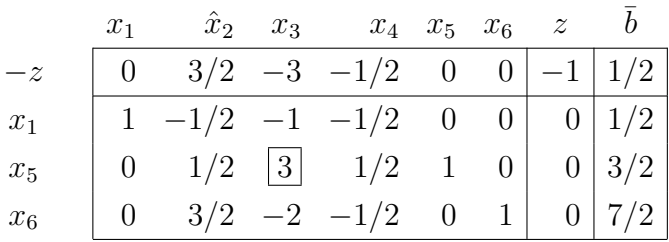

La situazione è la seguente:

$$
x_B = \begin{bmatrix} x_1 \\ x_5 \\ x_6 \end{bmatrix} \quad x_F = \begin{bmatrix} \hat{x}_2 \\ x_3 \\ x_4 \end{bmatrix} \qquad B = \begin{bmatrix} A_1 & A_5 & A_6 \end{bmatrix} = \begin{bmatrix} 2 & 0 & 0 \\ 1 & 1 & 0 \\ -1 & 0 & 1 \end{bmatrix}
$$

con soluzione:  $x = (x_1, \hat{x}_2, x_3, x_4, x_5, x_6) = (1/2, 0, 0, 0, 3/2, 7/2)$  di valore  $z = -1/2$ . Osserviamo che nella prima riga del tableau sono presenti alcuni costi ridotti negativi  $(-3 e - 1/2)$ , quindi la base B non è ottima. Procediamo dunque con l'operazione di cambio base. Seguendo la regola di Bland, scegliamo come variabile con costo ridotto negativo che entra in base, la variabile  $x_3$  e, come variabile che esce di base, la variabile che corrisponde al minimo rapporto  $\theta = \min_{i=1,2,3}$  $\int \bar{b}_i$  $\bar{a}_{i3}$ :  $\bar{a}_{i3} > 0$  $\mathcal{L}$ =

min
$$
\left\{\frac{1}{2}, \frac{3}{2}, \frac{7}{2}\right\}
$$
 =  $\frac{3}{2}$ , ovvero la variable  $x_5$ .

Consideriamo dunque la nuova base  $B = \{x_1, x_3, x_6\}$  ed eseguiamo l'operazione di pivot sull'elemento in riga 2 e colonna 3 riquadrato nel tableau precedente. Per riportare il tableau alla forma canonica rispetto alla nuova base eseguiamo le seguenti operazioni sulle righe.

Operazioni:  $R_2 \leftarrow R_2/3, R_1 \leftarrow R_1 + R_2/3, R_3 \leftarrow R_3 + 2/3R_2, R_0 \leftarrow R_0 + R_2.$ 

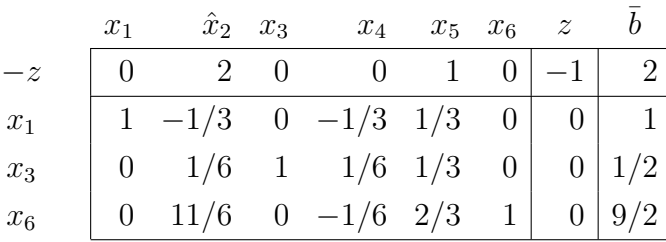

La situazione è la seguente:

$$
x_B = \begin{bmatrix} x_1 \\ x_3 \\ x_6 \end{bmatrix} \quad x_F = \begin{bmatrix} \hat{x}_2 \\ x_4 \\ x_5 \end{bmatrix} \qquad B = \begin{bmatrix} A_1 & A_3 & A_6 \end{bmatrix} = \begin{bmatrix} 2 & -2 & 0 \\ 1 & 2 & 0 \\ -1 & -1 & 1 \end{bmatrix}
$$

con soluzione:  $x = (x_1, \hat{x}_2, x_3, x_4, x_5, x_6) = (1, 0, 1/2, 0, 0, 9/2)$  di valore  $z = -2$ .

Osserviamo che tutti i costi ridotti nella prima riga sono non negativi e quindi la base corrente  $B = \{x_1, x_3, x_6\}$  è ottima. La soluzione ottima è  $x = (x_1, \hat{x}_2, x_3, x_4, x_5, x_6)$  $(1, 0, 1/2, 0, 0, 9/2)$  di valore  $z = -2$ . Il problema di programmazione lineare originale ammette dunque una soluzione ottima  $x = (x_1, x_2, x_3) = (1, 0, 1/2)$  di valore  $z_{MAX} = -z_{MIN} = 2.$ 

#### 11) Risolvere il seguente problema di programmazione lineare.

$$
\begin{array}{rcl}\n\max & 3x_1 + 4x_2 - x_3 \\
s.t. & x_1 + x_2 - 3x_3 \le 2 \\
-x_1 - 2x_2 + 2x_3 \le 1 \\
x_2 - 4x_3 \le 2 \\
x_1, x_2, x_3 \ge 0\n\end{array}
$$

Soluzione. Riscriviamo il problema in forma standard.

$$
\begin{array}{rcl}\n\min & -3x_1 & -4x_2 & +x_3 \\
s.t. & x_1 & +x_2 & -3x_3 & +x_4 & = & 2 \\
-x_1 & -2x_2 & +2x_3 & +x_5 & = & 1 \\
x_2 & -4x_3 & +x_6 & = & 2 \\
x_1 & ,x_2 & ,x_3 & ,x_4 & ,x_5 & ,x_6 & \geq 0\n\end{array}
$$

Avendo aggiunto le variabili di slack  $(x_4, x_5 \nvert x_6)$ , disponiamo di una base ammissibile di partenza  $B = \{x_4, x_5, x_6\}$ e il problema è già in forma canonica rispetto alla base B. Organizziamo i dati in forma tableau.

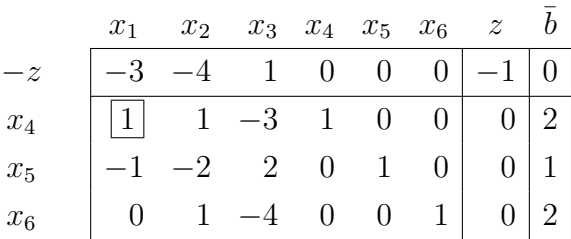

La situazione è la seguente:

$$
x_B = \begin{bmatrix} x_4 \\ x_5 \\ x_6 \end{bmatrix} \quad x_F = \begin{bmatrix} x_1 \\ x_2 \\ x_3 \end{bmatrix} \qquad B = \begin{bmatrix} A_4 & A_5 & A_6 \end{bmatrix} = \begin{bmatrix} 1 & 0 & 0 \\ 0 & 1 & 0 \\ 0 & 0 & 1 \end{bmatrix}
$$

con soluzione:  $x = (x_1, x_2, x_3, x_4, x_5, x_6) = (0, 0, 0, 2, 1, 2)$  di valore  $z = 0$ .

Nella prima riga del tableau sono presenti alcuni costi ridotti negativi (−3 e −4), quindi la base  $B$  non è ottima. Procediamo dunque con l'operazione di cambio base. Seguendo la regola di Bland, scegliamo come variabile con costo ridotto negativo che entra in base, la variabile  $x_1$  e, come variabile che esce di base, la variabile che corrisponde al minimo rapporto  $\theta = \min_{i=1,2,3}$  $\int \bar{b}_i$  $\bar{a}_{i1}$ :  $\bar{a}_{i1} > 0$  $\left\{\frac{2}{1}\right\}$ 1  $,\frac{1}{2}$  $\frac{1}{2}$  $\angle 1$  $,\frac{1}{\ell}$ ✄ 2✄  $\emptyset$  $\mathcal{L}$ = 2 1 , ovvero la variabile x4.

Consideriamo dunque la nuova base  $B = \{x_1, x_5, x_6\}$  ed eseguiamo l'operazione di pivot sull'elemento in riga 1 e colonna 1 riquadrato nel tableau precedente. Per riportare il tableau alla forma canonica rispetto alla nuova base eseguiamo le seguenti operazioni sulle righe.

Operazioni:  $R_2 \leftarrow R_2 + R_1, R_0 \leftarrow R_0 + 3R_1.$ 

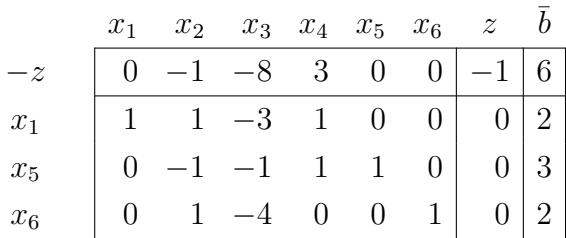

La situazione è la seguente:

$$
x_B = \begin{bmatrix} x_1 \\ x_5 \\ x_6 \end{bmatrix} \quad x_F = \begin{bmatrix} x_2 \\ x_3 \\ x_4 \end{bmatrix} \qquad B = \begin{bmatrix} A_1 & A_5 & A_6 \end{bmatrix} = \begin{bmatrix} 1 & 0 & 0 \\ -1 & 1 & 0 \\ 0 & 0 & 1 \end{bmatrix}
$$

con soluzione:  $x = (x_1, x_2, x_3, x_4, x_5, x_6) = (2, 0, 0, 0, 3, 2)$  di valore  $z = -6$ .

Osserviamo che nella prima riga del tableau sono presenti alcuni costi ridotti negativi (−1 e −8), quindi la base B non `e ottima. Osserviamo inoltre che il costo ridotto relativo alla variabile  $x_3$  è negativo e le restanti entrate della colonna  $A_3$ , sono tutte non positive, quindi il problema è illimitato.

Si ricordi che `e sufficiente che esista una colonna con costo ridotto negativo e con le restanti entrate tutte non positive, per poter immediatamente concludere che il problema `e illimitato. (In questo caso, anche se avremmo potuto proseguire con il metodo del simplesso con la colonna  $A_2$ , osservando la colonna  $A_3$ , possiamo immediatamente concludere che il problema è illimitato.)

#### 12) Risolvere il seguente problema di programmazione lineare.

$$
\begin{array}{ccccccc}\n\max & 2x_1 & + & 3x_2 & - & x_3 & + & 3x_4 \\
s.t. & x_1 & - & x_2 & + & 2x_3 & - & 2x_4 & \geq & -2 \\
2x_1 & + & 2x_2 & + & x_3 & + & 4x_4 & \leq & 4 \\
x_1 & - & x_2 & + & 2x_3 & & \leq & 2 \\
x_1 & , & x_2 & , & x_3 & & \geq & 0 \\
x_4 & \leq & 0 & & & & & \\
\end{array}
$$

**Soluzione.** Riscriviamo il problema in forma standard. Poiché  $x_4 \leq 0$  introduciamo una nuova variabile  $\hat{x}_4 = -x_4 \text{ con } \hat{x}_4 \geq 0$ .

$$
\begin{array}{rcl}\n\min & -2x_1 & - & 3x_2 & + & x_3 & + & 3\hat{x}_4 \\
s.t. & -x_1 & + & x_2 & - & 2x_3 & - & 2\hat{x}_4 & + & x_5 & & & & & \\
2x_1 & + & 2x_2 & + & x_3 & - & 4\hat{x}_4 & & & & & & & \\
x_1 & - & x_2 & + & 2x_3 & & & & & & & \\
x_1 & , & x_2 & , & x_3 & , & \hat{x}_4 & , & x_5 & , & x_6 & , & x_7 & \geq 0\n\end{array}
$$

Avendo aggiunto le variabili di slack  $(x_5, x_6 \nvert x_7)$ , disponiamo di una base ammissibile di partenza  $B = \{x_5, x_6, x_7\}$ e il problema è già in forma canonica rispetto alla base B. Organizziamo i dati in forma tableau.

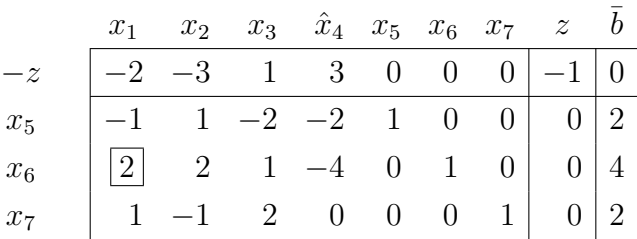

La situazione è la seguente:

$$
x_B = \begin{bmatrix} x_5 \\ x_6 \\ x_7 \end{bmatrix} \quad x_F = \begin{bmatrix} x_1 \\ x_2 \\ x_3 \\ \hat{x}_4 \end{bmatrix} \qquad B = \begin{bmatrix} A_5 & A_6 & A_7 \end{bmatrix} = \begin{bmatrix} 1 & 0 & 0 \\ 0 & 1 & 0 \\ 0 & 0 & 1 \end{bmatrix}
$$

con soluzione:  $x = (x_1, x_2, x_3, x_4, x_5, x_6, x_7) = (0, 0, 0, 0, 2, 4, 2)$  di valore  $z = 0$ .

Osserviamo che nella prima riga del tableau sono presenti alcuni costi ridotti negativi  $(-2 e -3)$ , quindi la base B non è ottima. Procediamo dunque con l'operazione di cambio base. Seguendo la regola di Bland, scegliamo come variabile con costo ridotto negativo che entra in base, la variabile  $x_1$ . Dato che  $h = 1$ , il quoziente minimo è  $\theta = \min_{i=1,2,3}$  $\int \bar{b}_i$  $\bar{a}_{i1}$ :  $\bar{a}_{i1} > 0$  $\Big\} = \min \Big\{ \frac{1}{\sqrt{2}} \Big\}$  $2/$  $\angle 1$ , 4 2 , 2 1  $\mathcal{L}$  $= 2.$  Poiché sia  $x_6$  che  $x_7$ corrispondono al minimo rapporto  $\theta = 2$ , per la regola di Bland, scegliamo come variabile uscente quella di indice minimo, ovvero  $x_6$ .

Consideriamo dunque la nuova base  $B = \{x_5, x_1, x_7\}$  ed eseguiamo l'operazione di pivot sull'elemento in riga 2 e colonna 1 riquadrato nel tableau precedente. Per riportare il tableau alla forma canonica rispetto alla nuova base eseguiamo le seguenti operazioni sulle righe.

Operazioni:  $R_2 \leftarrow R_2/2, R_1 \leftarrow R_1 + R_2/2, R_3 \leftarrow R_3 - R_2/2, R_0 \leftarrow R_0 + R_2.$ 

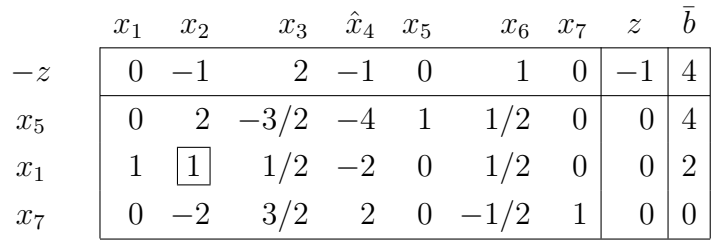

La situazione è la seguente:

$$
x_B = \begin{bmatrix} x_5 \\ x_1 \\ x_7 \end{bmatrix} \quad x_F = \begin{bmatrix} x_2 \\ x_3 \\ \hat{x}_4 \\ x_6 \end{bmatrix} \qquad B = \begin{bmatrix} A_5 & A_1 & A_7 \end{bmatrix} = \begin{bmatrix} 1 & -1 & 0 \\ 0 & 2 & 0 \\ 0 & 1 & 1 \end{bmatrix}
$$

con soluzione:  $x = (x_1, x_2, x_3, \hat{x}_4, x_5, x_6, x_7) = (2, 0, 0, 0, 4, 0, 0)$  di valore  $z = -4$ .

Osserviamo che nella prima riga del tableau sono presenti alcuni costi ridotti negativi  $(-1 e -1)$ , quindi la base B non è ottima. Procediamo dunque con l'operazione di cambio base. Seguendo la regola di Bland, scegliamo come variabile con costo ridotto negativo che entra in base, la variabile  $x_2$ . Dato che  $h = 2$ , il quoziente minimo è  $\theta = \min_{i=1,2,3}$  $\int \bar{b}_i$  $\bar{a}_{i2}$ :  $\bar{a}_{i2} > 0$  $\frac{1}{2}$  = min  $\frac{4}{2}$ 2 , 2 1  $,\frac{1}{2}$  $\cancel{0}/$  $\angle 2$ ่า  $= 2$ . Poiché sia  $x_5$  che  $x_1$ corrispondono al minimo rapporto  $\theta = 2$ , per la regola di Bland, scegliamo come variabile uscente quella di indice minimo, ovvero  $x_1$ .

Consideriamo dunque la nuova base  $B = \{x_5, x_2, x_7\}$  ed eseguiamo l'operazione di pivot sull'elemento in riga 2 e colonna 2 riquadrato nel tableau precedente. Per riportare il tableau alla forma canonica rispetto alla nuova base eseguiamo le seguenti operazioni sulle righe.

Operazioni:  $R_1 \leftarrow R_1 - 2R_2, R_3 \leftarrow R_3 + 2R_2, R_0 \leftarrow R_0 + R_2$ . (Si ricordi che non è conveniente eseguire l'operazione  $R_1 \leftarrow R_1 + R_3$  in quanto modificherebbe anche la colonna  $A_7$ .)

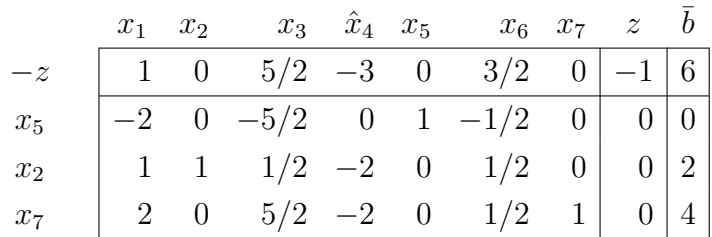

La situazione è la seguente:

$$
x_B = \begin{bmatrix} x_5 \\ x_2 \\ x_7 \end{bmatrix} \quad x_F = \begin{bmatrix} x_1 \\ x_3 \\ \hat{x}_4 \\ x_6 \end{bmatrix} \qquad B = \begin{bmatrix} A_5 & A_2 & A_7 \end{bmatrix} = \begin{bmatrix} 1 & 1 & 0 \\ 0 & 2 & 0 \\ 0 & -1 & 1 \end{bmatrix}
$$

con soluzione:  $x = (x_1, x_2, x_3, \hat{x}_4, x_5, x_6, x_7) = (0, 2, 0, 0, 0, 0, 4)$  di valore  $z = -6$ .

Osserviamo che nella prima riga del tableau `e presente un costo ridotto negativo,  $-3 < 0$ , quindi la base B non è ottima. Osserviamo inoltre che le restanti entrate della colonna relativa a tale costo ridotto negativo sono tutte non positive, possiamo quindi immediatamente concludere che il problema è illimitato.

13) Si consideri il tableau seguente

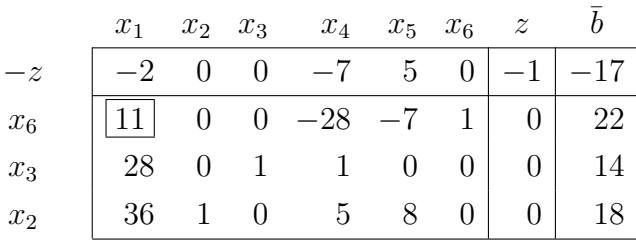

e si risponda alle seguenti domande (senza svolgere calcoli):

- a) Scrivere la soluzione di base corrente e dire se è ottima.
- b) Su quali elementi è possibile eseguire l'operazione di pivot secondo il metodo del simplesso?
- c) Dire su quale elemento verr`a fatto il pivot alla prossima iterazione del metodo del simplesso usando la regola di Bland.
- d) Giustificare perch´e non viene fatto il pivot sull'elemento in riga 1 e colonna 1 (elemento riquadrato).
- e) Stabilire, senza effettuare l'operazione di pivot, quale sarà il valore della funzione obiettivo alla fine della prossima iterazione del simplesso.
- f) Alla fine della prossima iterazione del simplesso sarà cambiata la base corrente: sarà cambiato anche il vertice del poliedro associato alla nuova base?
- g) Che caratteristica avr`a la soluzione di base ottenuta applicando la regola di Bland?

#### Soluzione.

a) Osserviamo che il tableau è in forma canonica rispetto alla base  $B = \{x_6, x_3, x_2\}.$ La situazione è la seguente:

$$
x_B = \begin{bmatrix} x_6 \\ x_3 \\ x_2 \end{bmatrix} \quad x_F = \begin{bmatrix} x_1 \\ x_4 \\ x_5 \end{bmatrix} \qquad B = \begin{bmatrix} A_6 & A_3 & A_2 \end{bmatrix} = \begin{bmatrix} 1 & 0 & 0 \\ 0 & 1 & 0 \\ 0 & 0 & 1 \end{bmatrix}
$$

e la soluzione di base corrente è  $x = (x_1, x_2, x_3, x_4, x_5, x_6) = (0, 18, 14, 0, 0, 22)$ di valore  $z = 17$ .

Osserviamo che nella prima riga del tableau sono presenti alcuni costi ridotti negativi, (−2, −7 < 0), quindi la soluzione di base corrente non è detto sia ottima (ricordiamo che "costi ridotti tutti positivi o nulli" `e condizione SUF-FICIENTE e non necessaria di ottimalità)<sup>2</sup>.

- b) Ricordiamo che il metodo del simplesso cerca cambi base che tendano a migliorare il valore della funzione obiettivo (quindi si fa entrare in base una qualsiasi colonna con costo ridotto negativo) preservando l'ammissibilit`a della nuova base (si fa uscire dalla base una qualsiasi variabile che soddisfi la regola del quoziente minimo). Pertanto, i possibili elementi pivot sono 28 (entra  $x_1$  e esce  $x_3$ ), 36 (entra  $x_1$  e esce  $x_2$ ) e 5 (entra  $x_4$  e esce  $x_2$ ).
- c) Seguendo la regola di Bland, l'operazione di pivot viene eseguita sull'elemento in riga  $t$  e in colonna  $h$  dove  $h = \min\left\{j : \bar{c}_j < 0\right\}$  e  $t = \arg\min\limits_{i=1,2,3}$  $\int \bar{b}_i$  $\bar{a}_{ih}$ :  $\bar{a}_{ih} > 0$  $\mathcal{L}$ e nel caso di più variabili attualmente in base che corrispondono al minimo quoziente  $\theta$ ,  $t = \min \left\{ B_i : \frac{\bar{b}_i}{\bar{a}_{i,j}} \right\}$  $\left\{\frac{\bar{b}_i}{\bar{a}_{ih}} = \theta\right\}$ . Dal tableau osserviamo che i costi ridotti negativi  $(-2, -7 < 0)$  corrispondono alle variabili  $x_1$  e  $x_4$ , quindi  $h =$  $min\left\{1, 4\right\} = 1.$  Allora il quoziente minimo corrisponde a  $\theta = \min_{i=1,2,3}$  $\int \bar{b}_i$  $\bar{a}_{i1}$ :  $\bar{a}_{i1} > 0$  $\mathcal{L}$ =  $\min_{i=1,2,3}$  $\int$  22 11 , 14 28 ,  $\frac{18}{36}$ = 1 2 . Ci sono due variabili corrispondenti a questo mini-

mo rapporto, ovvero  $x_3$   $(t = 2)$  e  $x_2$   $(t = 3)$ . Pertanto, applicando la regola di Bland, si sceglie come variabile uscente  $x_2$  (che ha l'indice minimo), dunque  $t = 3$  e alla prossima iterazione del metodo del simplesso, l'operazione di pivot verrà eseguita sull'elemento 36 in riga  $t = 3$  e in colonna  $h = 1$ .

d) L'operazione di pivot non pu`o essere effettuata sull'elemento in riga 1 e colonna 1 in quanto questa operazione porterebbe ad una soluzione non ammissibile,

<sup>&</sup>lt;sup>2</sup>In ogni caso, possiamo osservare anche che, essendo tutti i termini noti (colonna  $\bar{b}$ ) strettamente positivi, allora sicuramente, aumentando il valore delle variabili corrispondenti a tali costi ridotti negativi, ovvero aumentando il valore di  $x_1$  o  $x_4$ , è possibile trovare una soluzione ammissibile con valore della funzione obiettivo strettamente minore e quindi possiamo escludere che la base considerata sia ottima.

visto che l'elemento non soddisfa la regola del quoziente minimo. In altre parole, effettuando questo pivot, la variabile  $x_1$  (che entra in base) assumerebbe un valore (che corrisponde al rapporto non minimo  $\frac{22}{11}$ ) tale da portare a 0 la variabile  $x_6$  (che uscirebbe dalla base), ma troppo alto, in quanto, per soddisfare i restanti vincoli, le altre variabili dovrebbero assumere valori negativi.

- e) Con l'operazione di pivot sull'elemento in riga 3 e colonna 1, la variabile  $x_1$ , il cui costo ridotto è  $\bar{c}_1 = -2$ , entra in base con un valore pari al quoziente minimo  $\theta = \frac{1}{2}$  $\frac{1}{2}$  e pertanto, si avrà una variazione del valore della funzione obiettivo pari a  $\bar{c}_1 \cdot \theta = -2 \cdot \frac{1}{2} = -1$ , quindi il valore della funzione obiettivo alla fine della prossima iterazione del simplesso sarà  $-(-17) - 1 = 16$ .
- f) Alla fine della prossima iterazione del simplesso la base sarà  $\widehat{B} = \{x_6, x_3, x_1\}$  e sarà cambiato anche il vertice del poliedro associato alla nuova base, in quanto la soluzione di base corrente è non degenere e quindi ci sarà sicuramente una variazione del valore delle variabili (in sintesi, sarà sicuramente  $\theta \neq 0$ ): per esempio, la prima componente della nuova soluzione (ovvero la prima componente del vettore che individua il nuovo vertice), che nella soluzione corrente vale  $x_1 = 0$ , come abbiamo visto, sarà  $\hat{x}_1 = \frac{1}{2}$  $\frac{1}{2}$ .
- g) La regola di Bland impone l'operazione di pivot sulla prima colonna, dove due variabili  $x_3$  e  $x_2$  corrispondono al rapporto minimo. Pertanto, sia  $x_2$  sia  $x_3$ assumeranno il valore 0 nella nuova base:  $x_2$  esce dalla base e  $x_3$  rimane in base al valore 0, rendendo la nuova base DEGENERE.